# Database Consolidation: Resource Management Best Practices **OOW Session CON6581**

Sue K. Lee sue.k.lee@oracle.com Director of Development **Oracle** 

Marty Stogsdill Senior Manager, Oracle Architecture and Engineered Systems martinstogsdill@discover.com Discover Financial Services

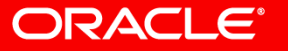

Copyright © 2017, Oracle and/or its affiliates. All rights reserved. |

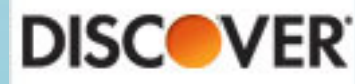

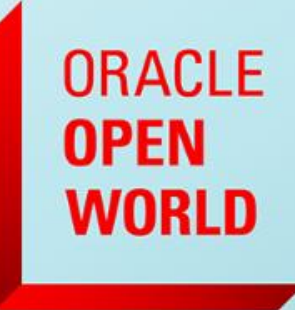

October 1-5, 2017 **SAN FRANCISCO, CA** 

### Safe Harbor Statement

The following is intended to outline our general product direction. It is intended for information purposes only, and may not be incorporated into any contract. It is not a commitment to deliver any material, code, or functionality, and should not be relied upon in making purchasing decisions. The development, release, and timing of any features or functionality described for Oracle's products remains at the sole discretion of Oracle.

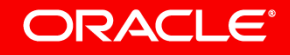

### Program Agenda

- 1 Consolidation Concepts
- Resource Controls **2**
- Managing a Cloud **3**

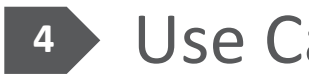

Use Case: Discover **4**

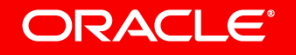

# Program Agenda

- 1 Consolidation Concepts
- Resource Controls **2**
- Managing a Cloud **3**

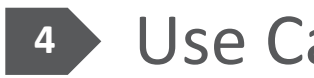

Use Case: Discover **4**

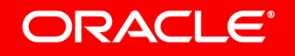

# Why Consolidate?

- More bang for the buck!
	- Most companies have lots of low-load, test, or development databases
	- Fully utilize powerful servers and storage
- Which style of consolidation?
	- Many options
	- No "right" approach!

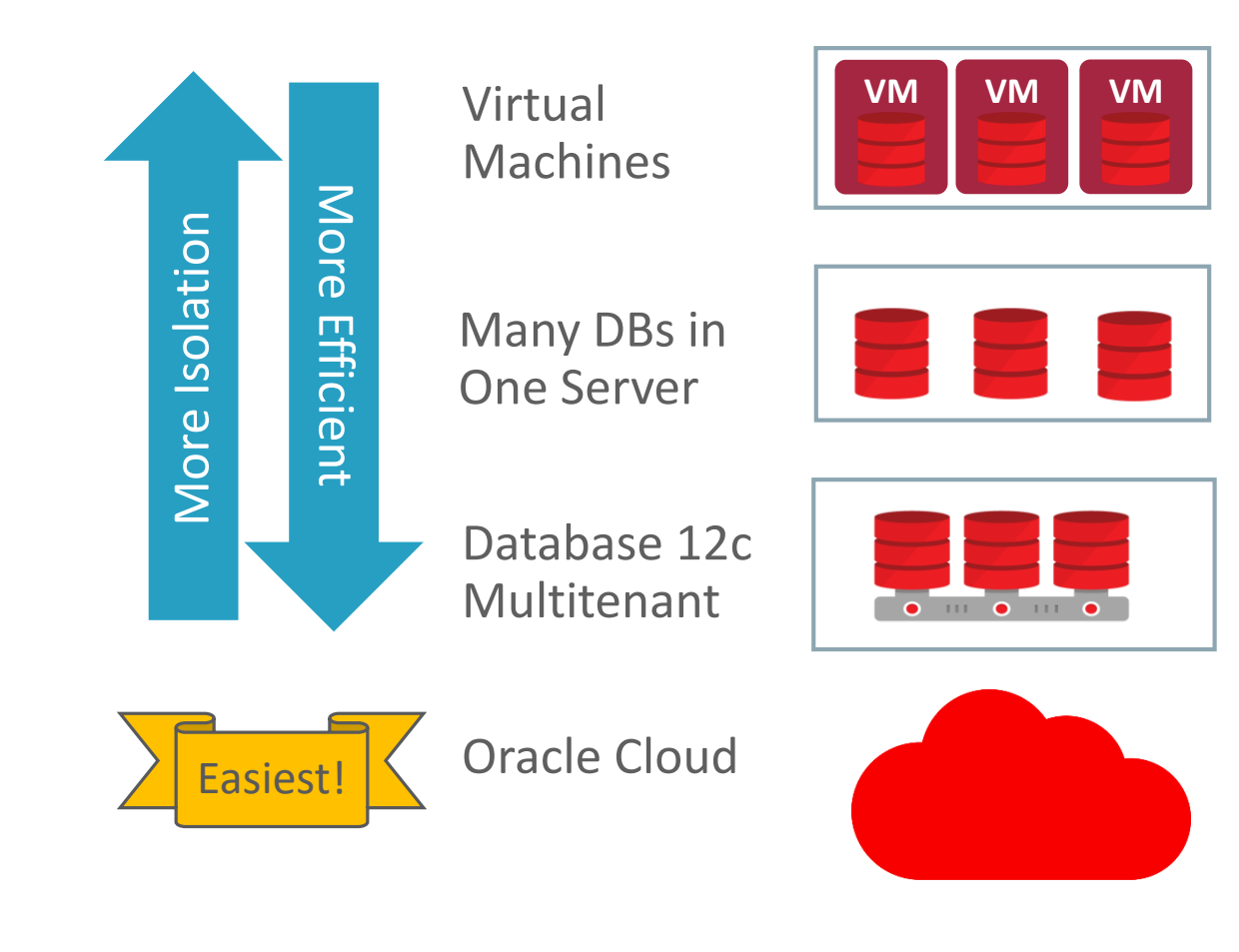

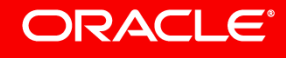

## Managing Resources

- Anticipate contention for resources!
	- CPU, memory, I/O, flash space, storage space…
- DBA is the arbiter of resources who determines:

*What sort of performance guarantees are required? How densely to consolidate? Limit access to "extra" resources?*

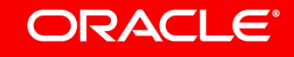

# How to Guarantee Resources?

- Resource guarantees == minimum performance
- Best way to protect against "noisy neighbor"
- Method 1: Parameters!

PDB 4 is guaranteed 2G of SGA. But it can use more!

*Best Practices!*

*Don't let the minimums consume all the space!*

*Leave room for databases to get more than the minimum!*

#### *How much SGA is each PDB guaranteed?*

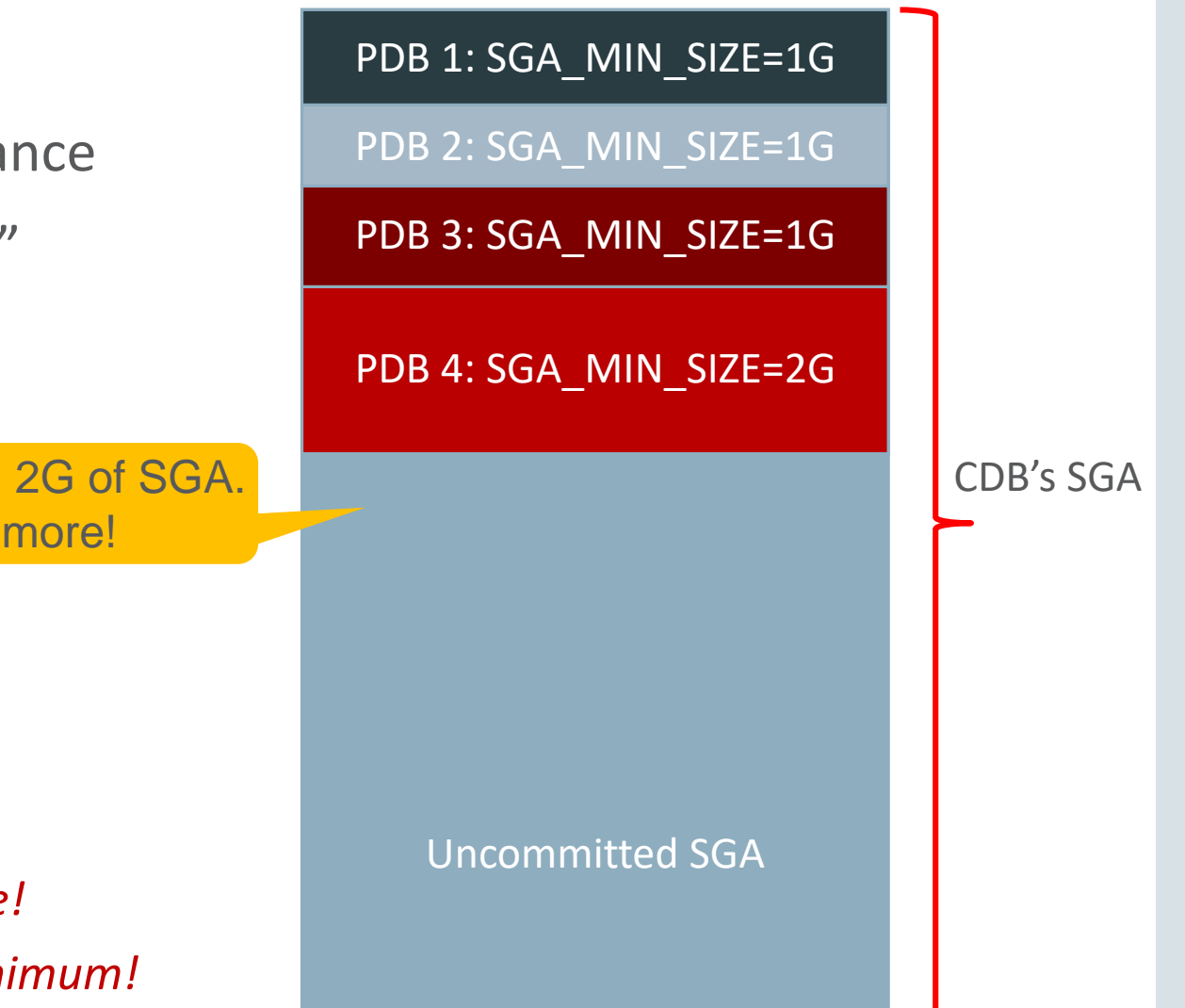

#### **ORACLE®**

# How to Guarantee Resources?

- Method 2: Shares!
	- Guarantees a percentage of the total
	- Indicates a priority

Support PDB has 1 out of 4 shares. It is guaranteed 25% of the CPU.

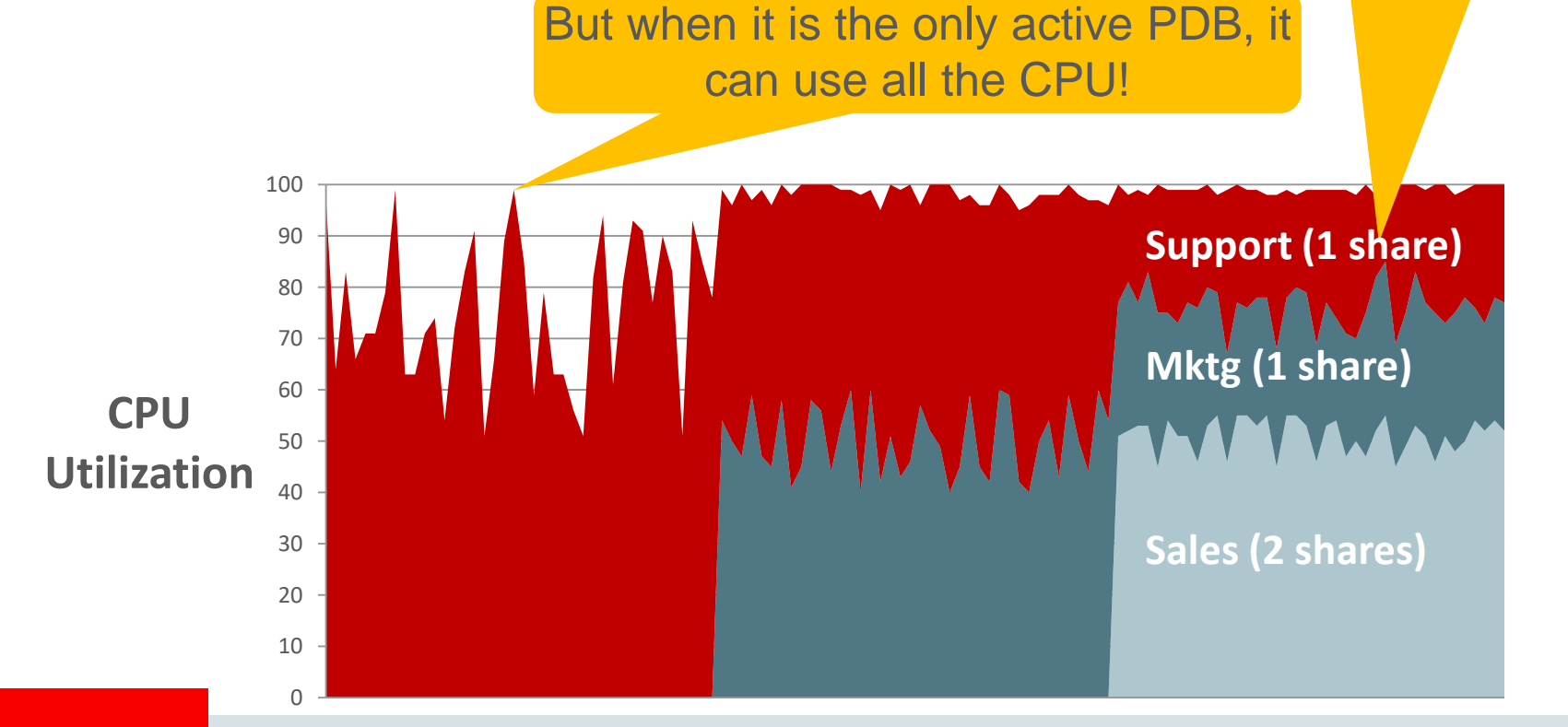

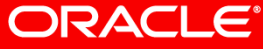

## How to Limit Resources?

- Some resources can be constrained with a limit
	- CPU\_COUNT limits CPU
	- SGA\_TARGET limits SGA
	- PGA\_AGGREGATE\_LIMIT limits PGA

*Use with caution! Use limits if: (1) No other way to control the resource :-( (2) Pay for performance! You don't want to give away resources for free!*

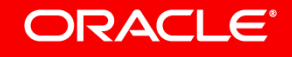

### Program Agenda

- 1 Consolidation Concepts
- Resource Controls **2**
- Managing a Cloud **3**

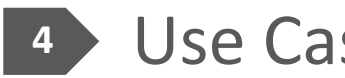

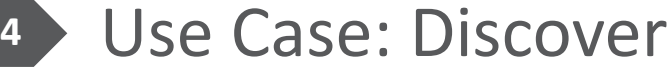

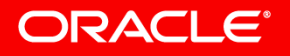

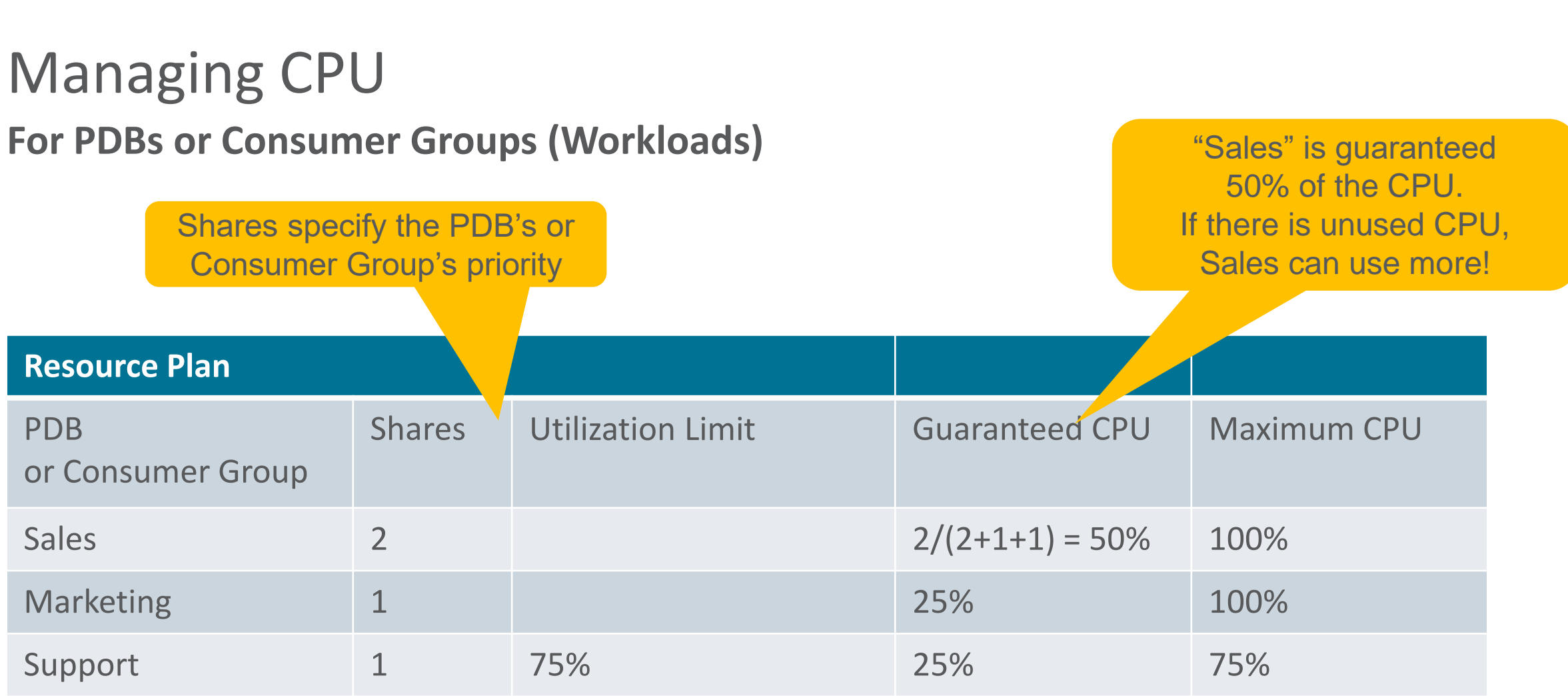

### *A PDB's CPU can also be limited with CPU\_COUNT* **New in 12.2**

For examples and tuning, see MOS notes 1358709.1, 1338988.1

ORACLE<sup>®</sup>

Copyright © 2017, Oracle and/or its affiliates. All rights reserved. |

## Managing CPU **For Database Instances**

Instance Caging manages CPU between database instances

Just 2 steps:

- 1) Set CPU\_COUNT to the maximum CPU threads (not cores!) the instance can use
- 2) Set RESOURCE\_MANAGER\_PLAN (e.g. to default\_plan) DB #1 is caged

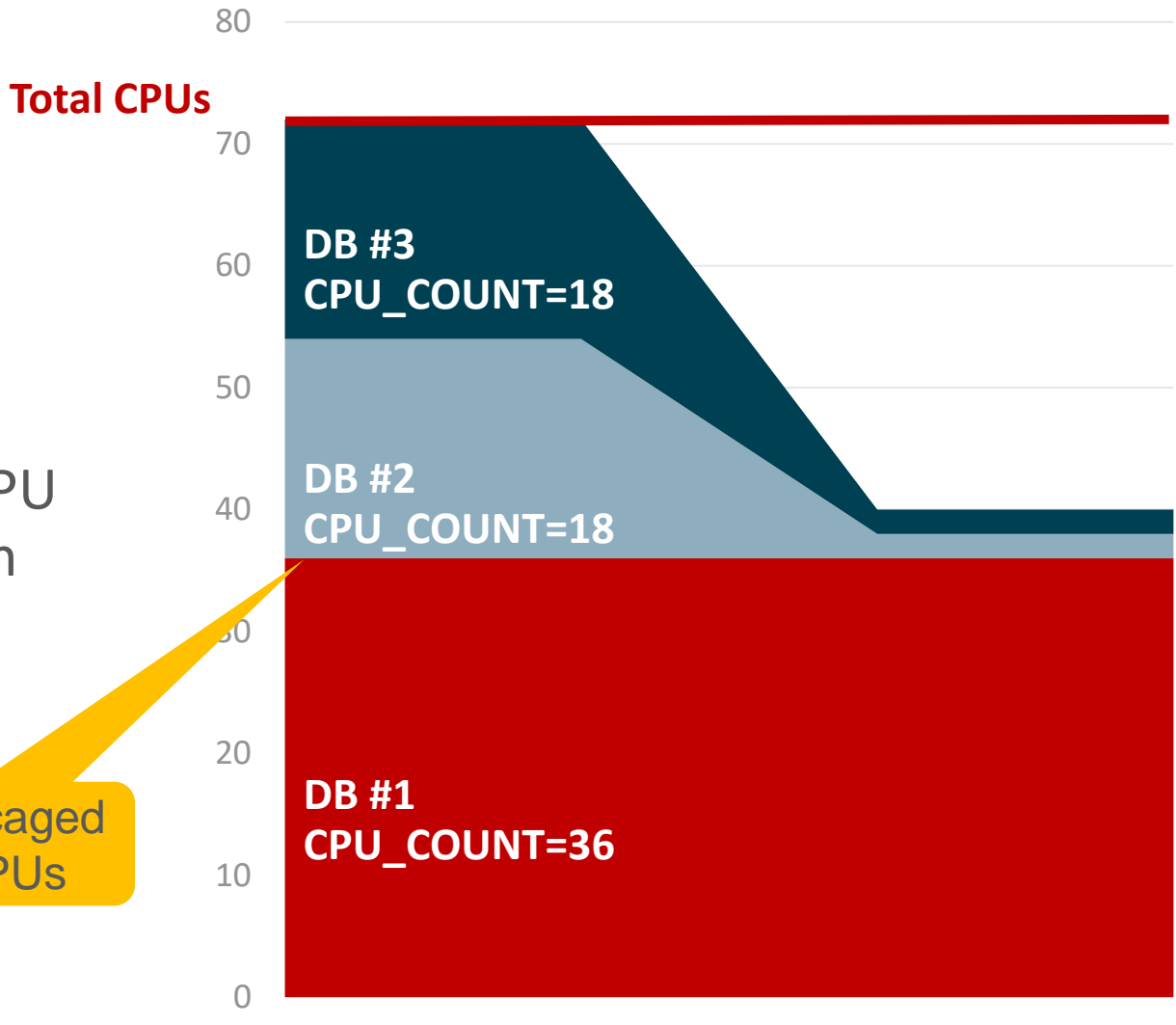

For examples and tuning, see MOS note 1362445.1

to 36 CPUs

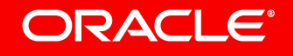

### Managing CPU **Instance Caging**

### Approach #1: Partition CPUs

- sum(cpu counts)  $\leq$  #cpu threads
- Partitioning provides maximum isolation
- No CPU contention between instances!
- Best for performance-critical databases

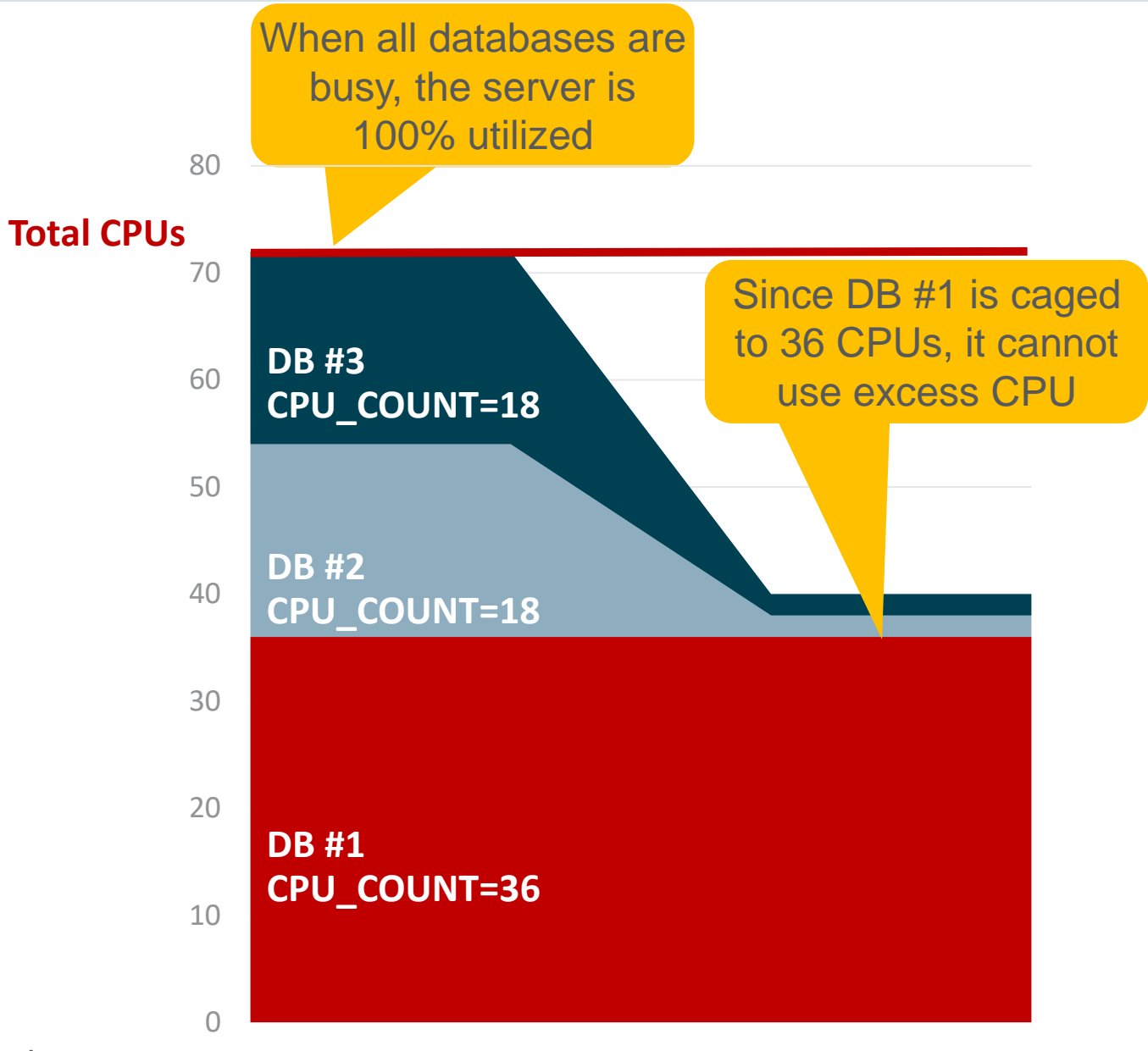

For examples and tuning, see MOS note 1362445.1

### Managing CPU **Instance Caging**

### Option #2: Over-Subscribe CPUs

- sum(cpu\_counts) <= 3 x #cpu threads
- Over-subscribing provides efficient CPU utilization
- Some contention for CPU if databases are sufficiently loaded
- Best for non-critical databases

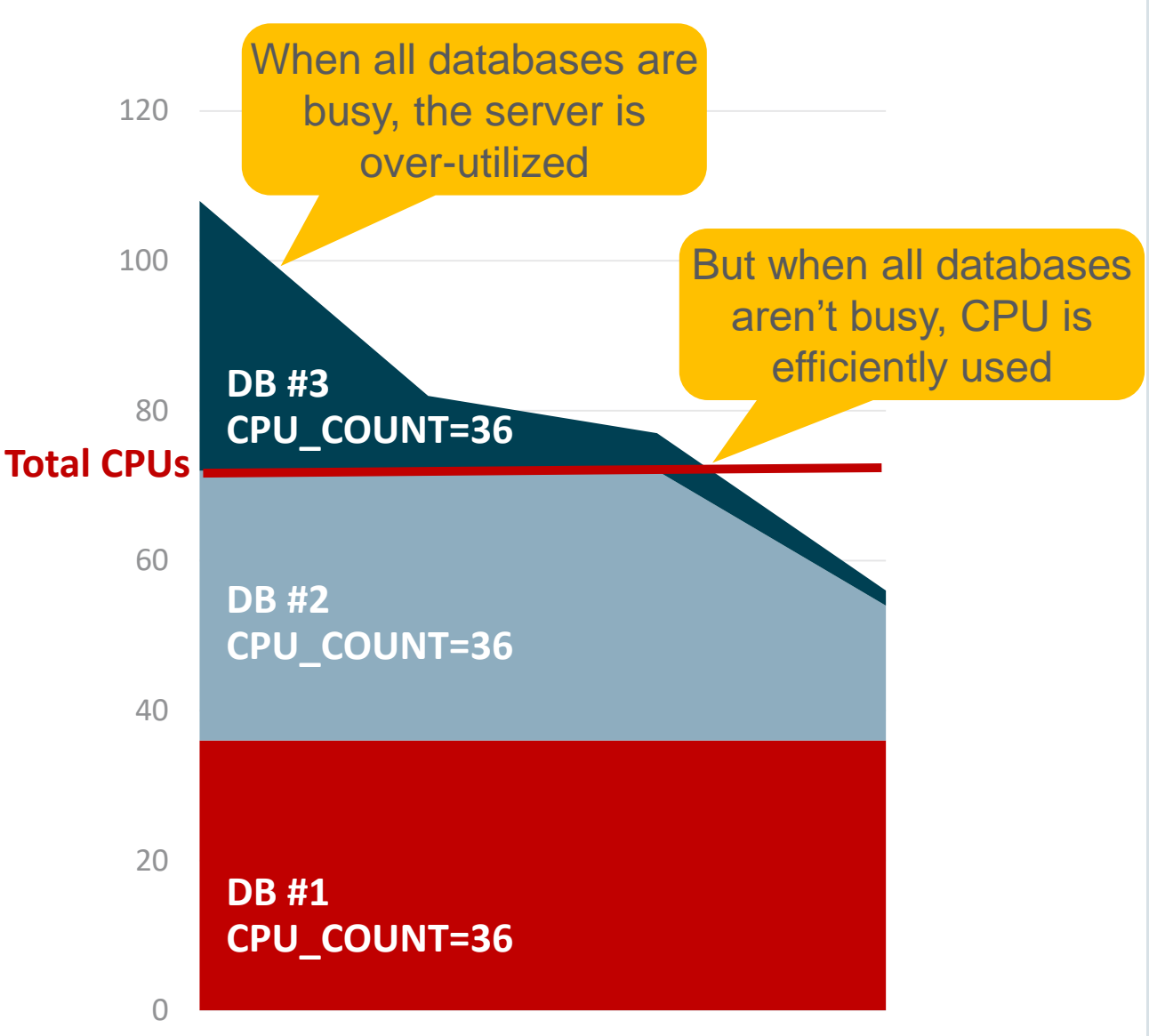

For examples and tuning, see MOS note 1362445.1

**ORACLE®** 

# Exadata Storage

- Exadata provides extreme I/O performance via flash and hard disks
- Use I/O Resource Manager to tune consolidations for
	- Databases (including VM-based databases)
	- PDBs
	- Consumer Groups (workloads)

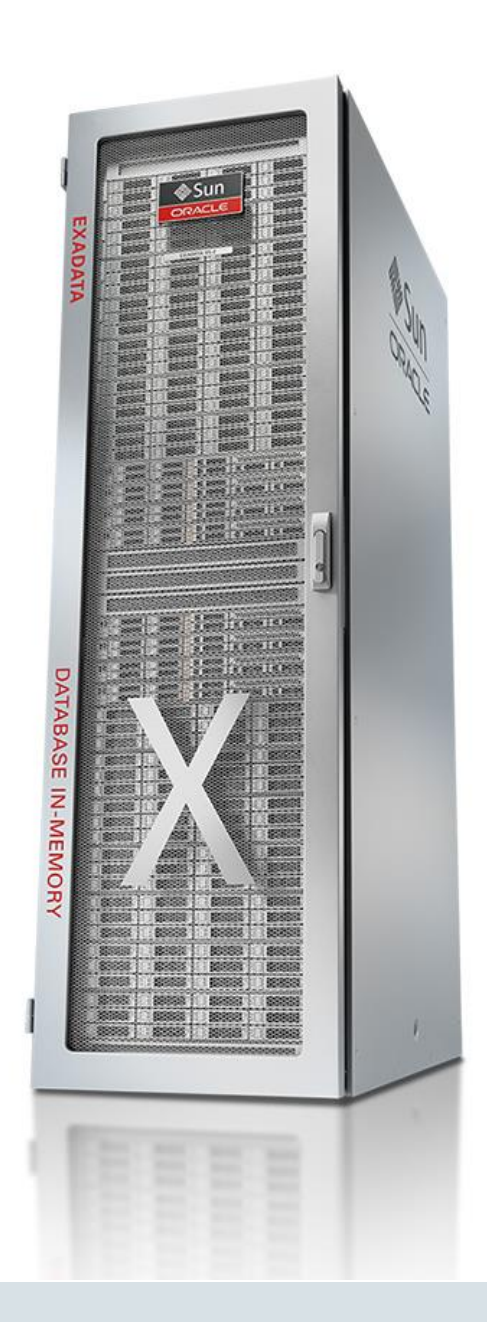

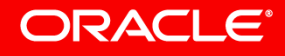

## Exadata Storage **Managing Flash Space**

### *Key to great OLTP performance? High flash cache hit rate!*

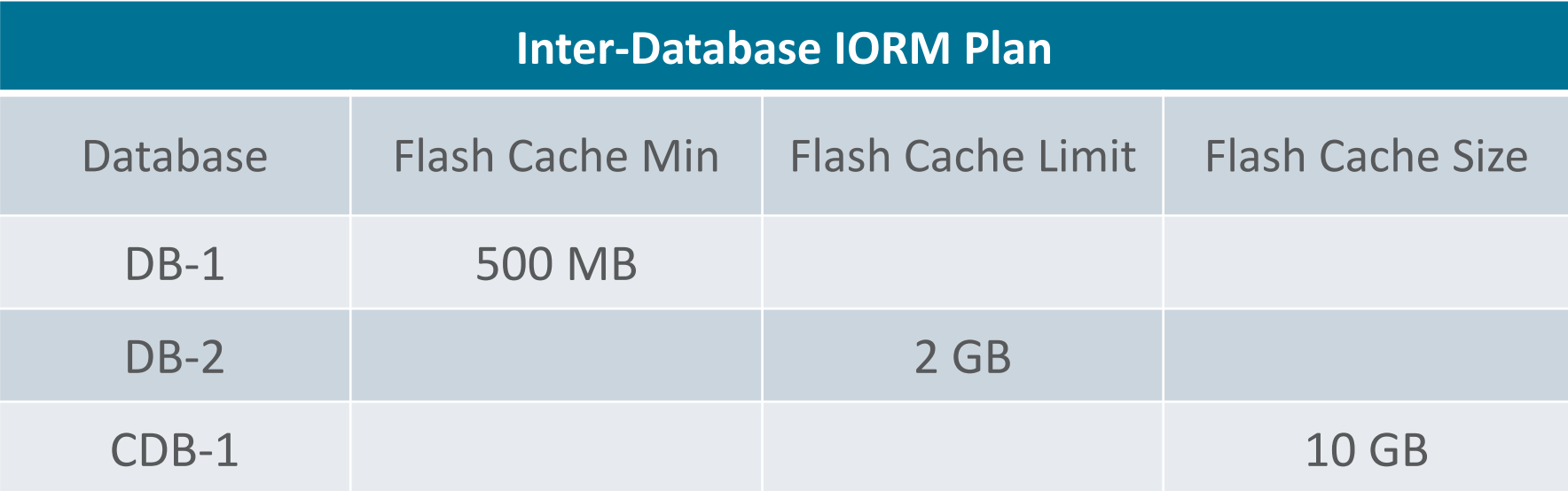

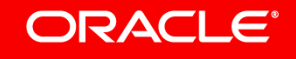

# **Managing Flash Space** Exadata Storage

**Inter-Database IORM Plan** Database Flash Cache Min Flash Cache Limit Flash Cache Size DB-1 500 MB DB-2 2 GB CDB-1 10 GB **Minimum** guarantees space for a database. Useful for critical databases that are sometimes inactive. Soft **Limits** are only applied when the Flash Cache is full. **Size** limits and reserves space for a database. Use cautiously!

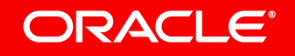

### Exadata Storage **Managing Flash Space**

*To control flash space for databases, configure an IORM plan on the storage cells.*

*To control flash space for PDBs, configure a database resource plan*

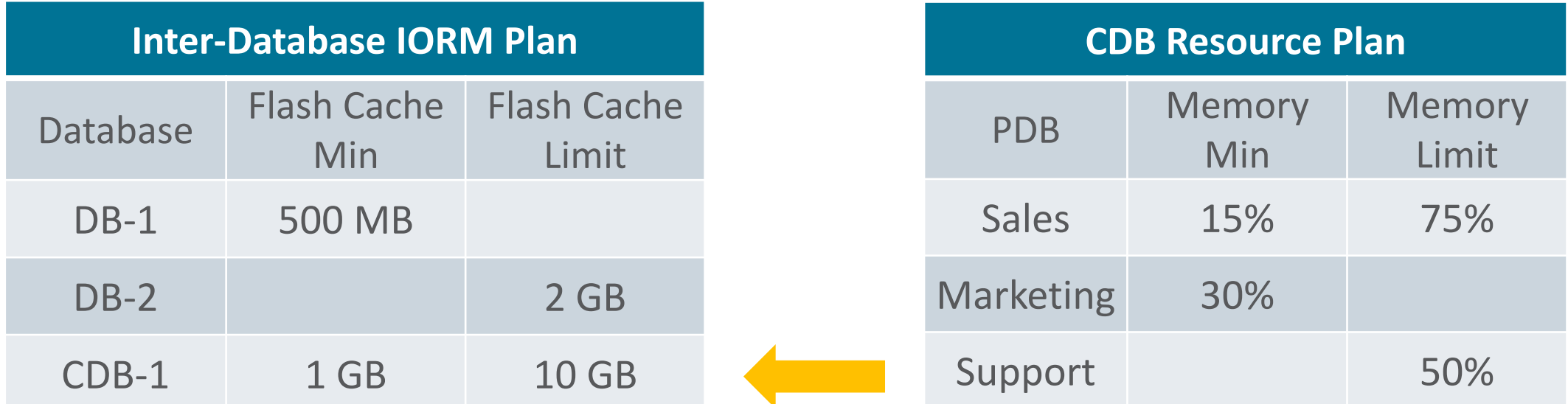

### *For CDB plans, apply percentages against the CDB's min and limit*

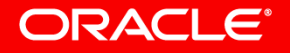

### Exadata Storage **Managing Flash and Disk I/Os**

# *CPU, flash I/Os, and disk I/Os are managed with the same plan!*

#### *(Only exception is Instance Caging)*

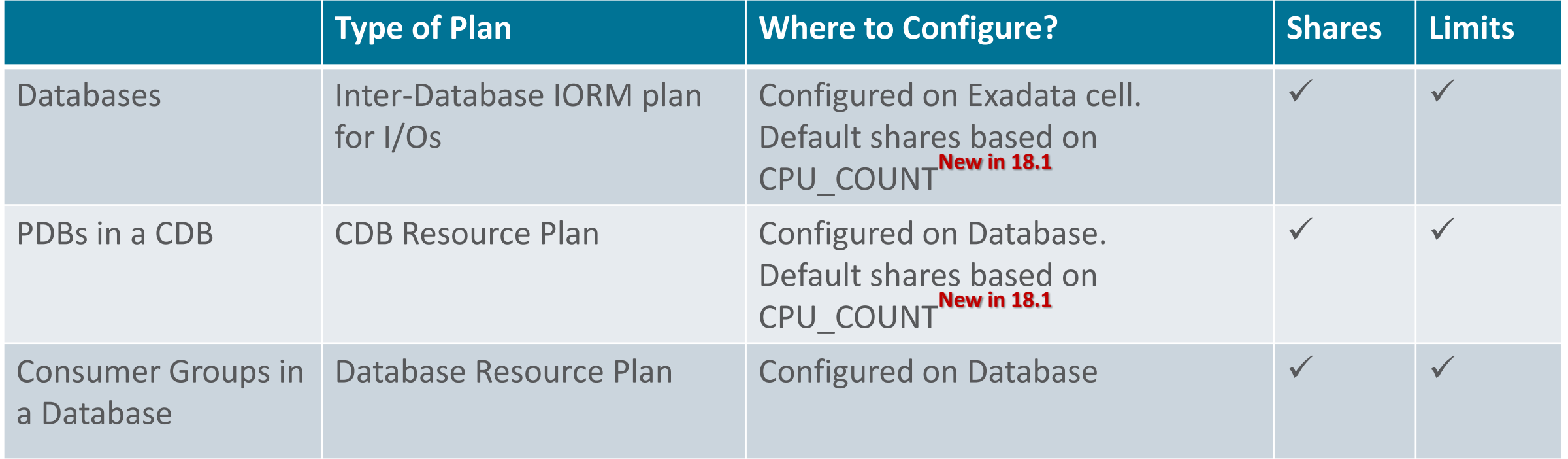

#### ORACLE<sup>®</sup>

## Exadata Storage **Managing Flash I/Os**

- Exadata has extremely high flash bandwidth
- Flash I/Os managed via shares and utilization limits **New in 18.1**
- OLTP I/Os always have top priority, regardless of database
	- Plenty of bandwidth to accommodate all OLTP I/Os!

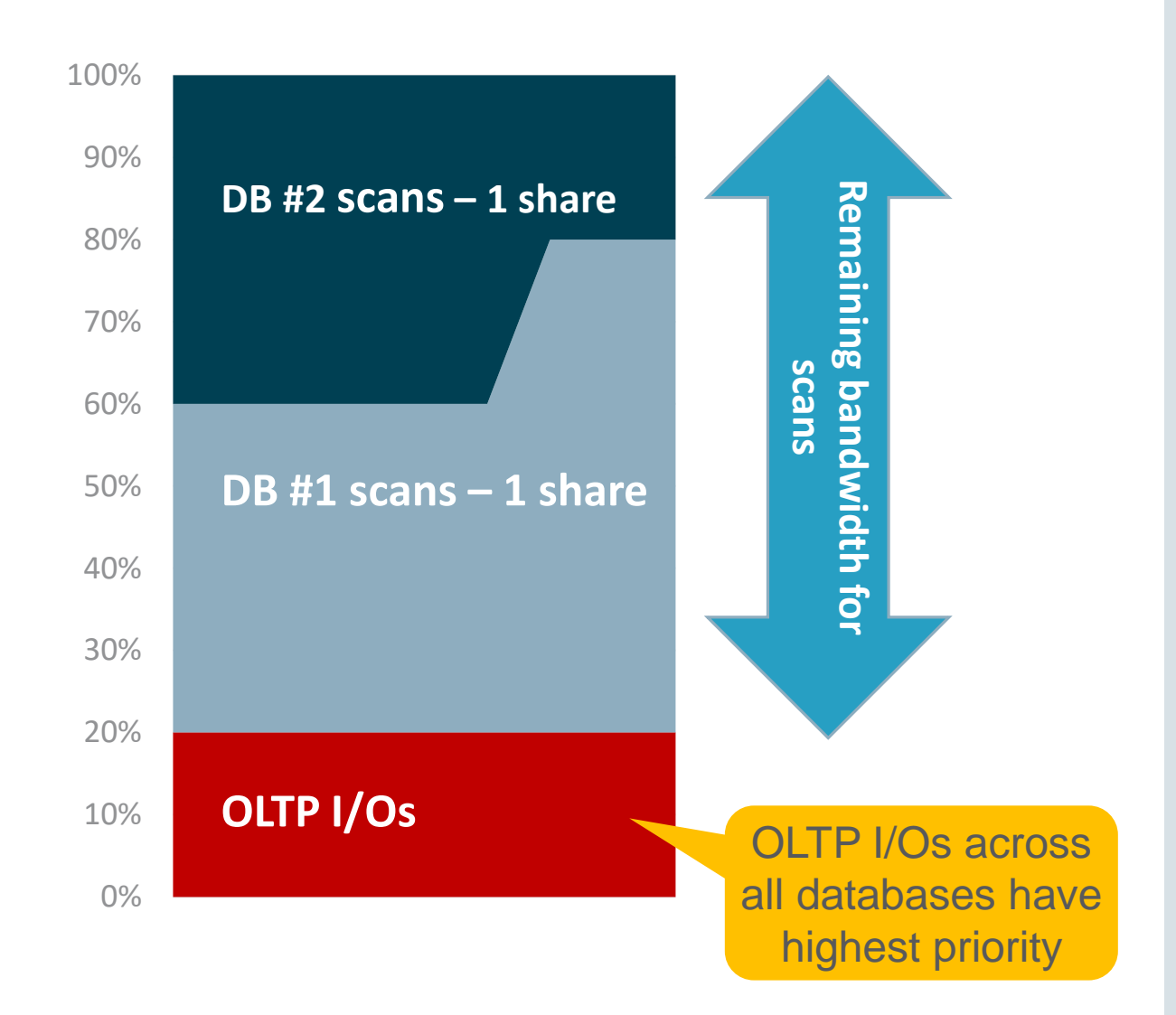

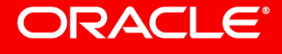

# Exadata Storage **Managing Disk I/Os**

- Two goals for managing disk I/Os
	- Low latency: important for OLTP
	- High throughput: important for scans
- High throughput results in high latency! You cannot have both goals!
- IORM "objective"
	- Choose what is more important: latency or throughput

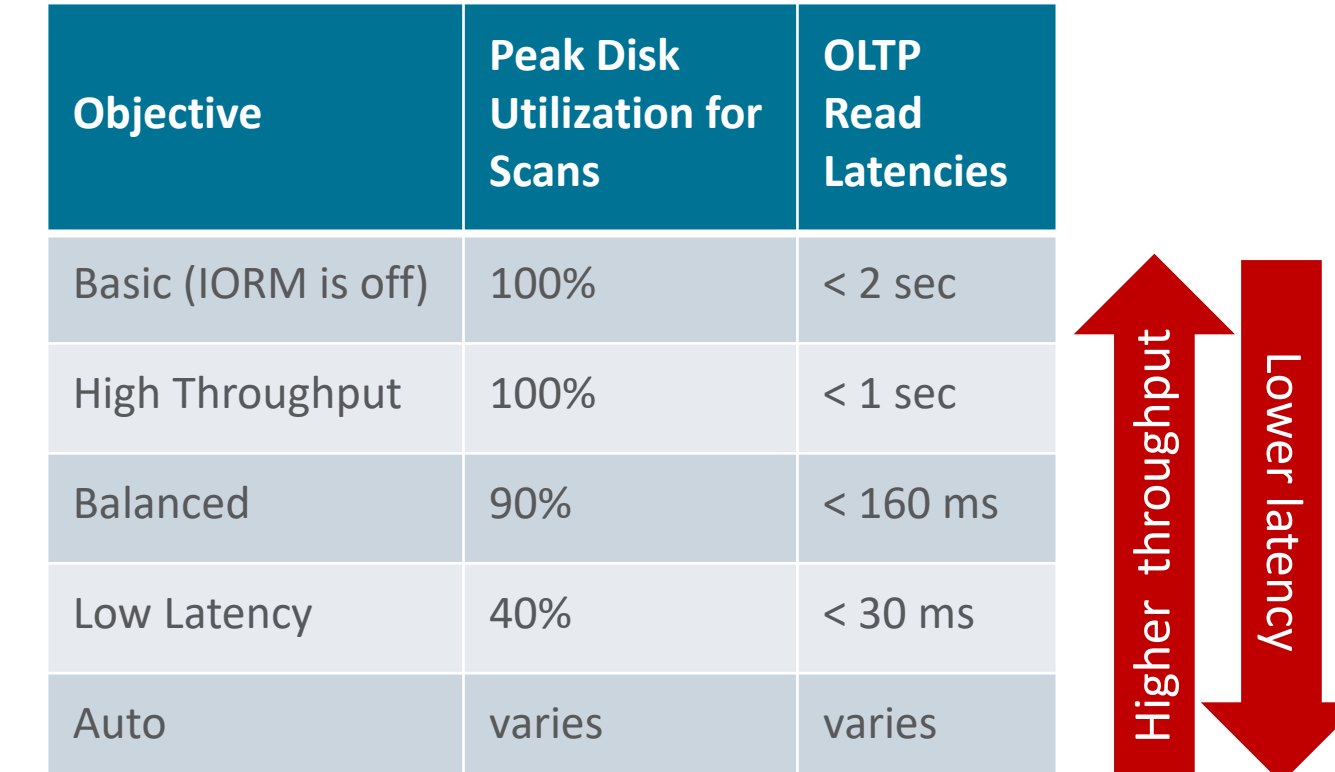

### *Use "auto" objective: IORM chooses for you, based on your current workload.*

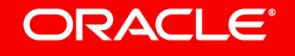

### **New in 12.2!**

# Non-Exadata I/Os **PDB Rate Limits**

- Rate limit parameters prevent PDBs from swamping the storage system
	- MAX\_IOPS: maximum I/O requests per second
	- MAX\_MBPS: maximum megabytes per second of I/O
- For non-Exadata storage only!
	- On Exadata, use IORM much more powerful!
- What about background I/Os?
	- DBWR I/Os are counted, but not throttled
	- LGWR and Root I/Os aren't counted, nor throttled

#### *Monitor the "resmgr:io rate limit" wait event and v\$rsrcmgrmetric\_history*

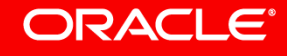

## **Preventing Swapping** Managing Physical Memory

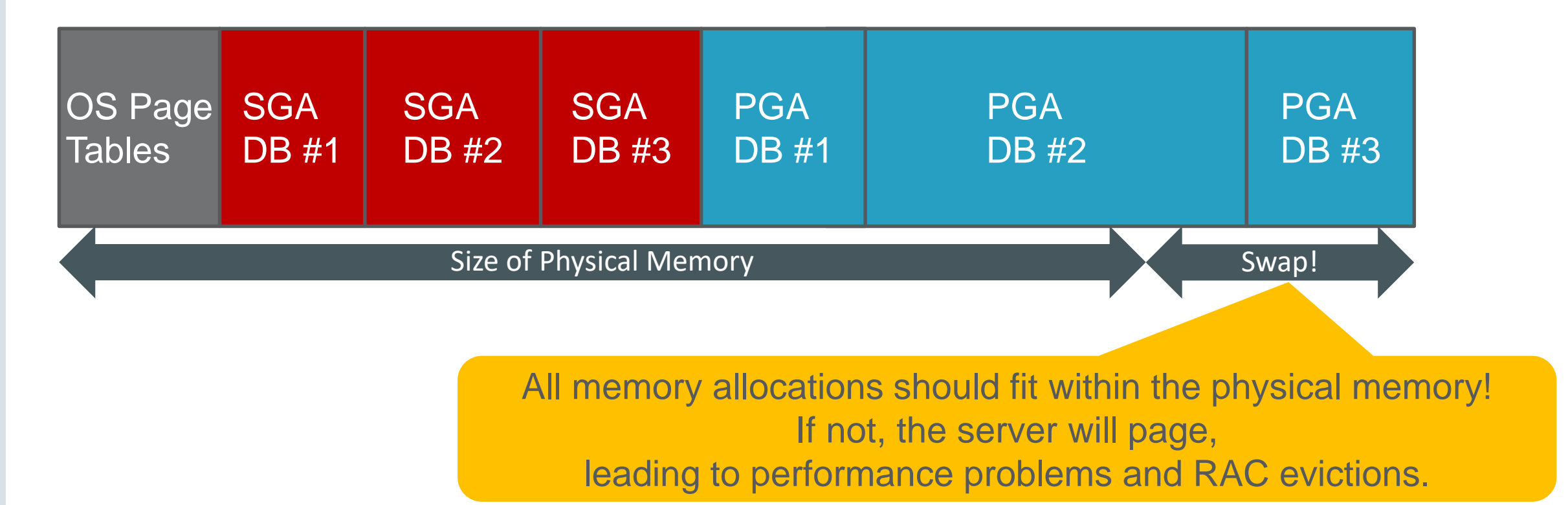

If you see *"WARNING: Heavy swapping observed on system"* in the alert log, take action!

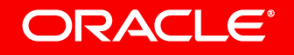

### **Linux Huge Pages** Managing Physical Memory

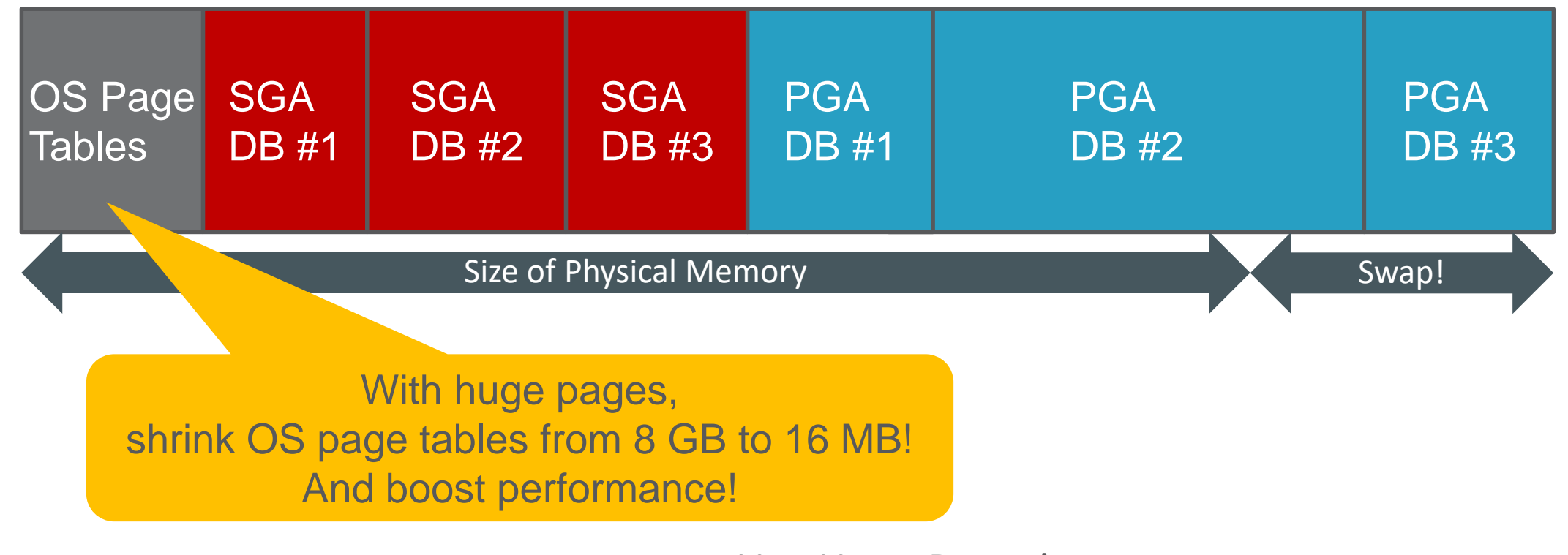

Use Huge Pages! See MOS notes #361468.1 and #401749.1.

#### **ORACLE®**

### **SGA** Managing Physical Memory

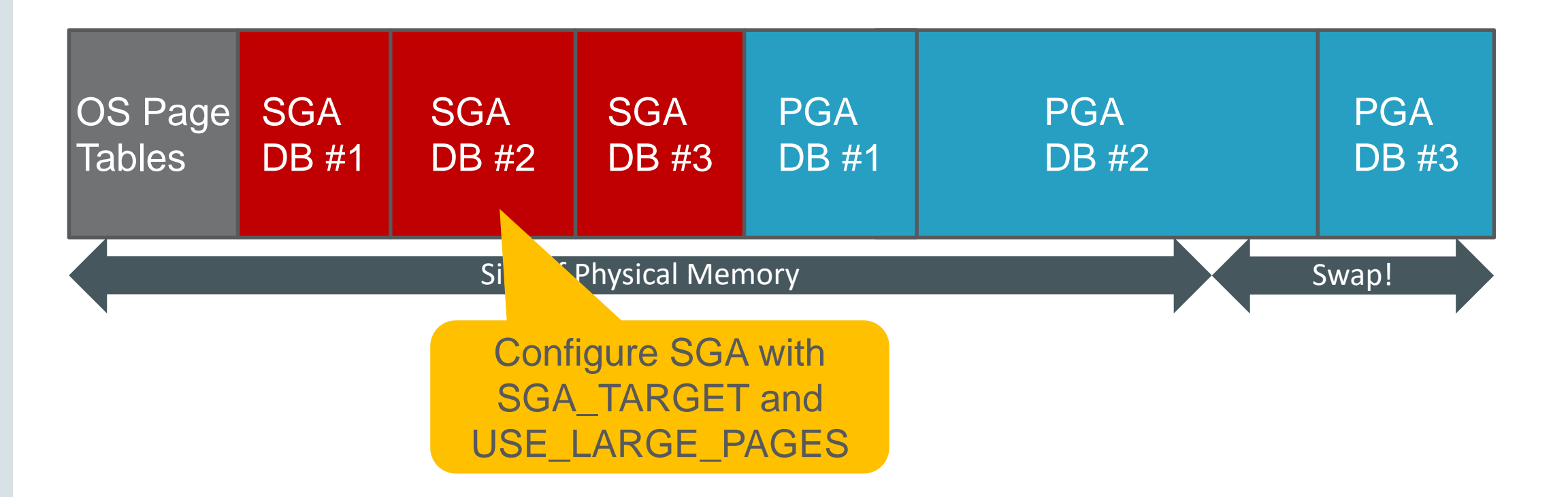

Use MEMORY\_TARGET for small SGAs. Huge pages and Memory RM are not supported with MEMORY\_TARGET!

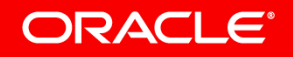

Copyright © 2017, Oracle and/or its affiliates. All rights reserved. |

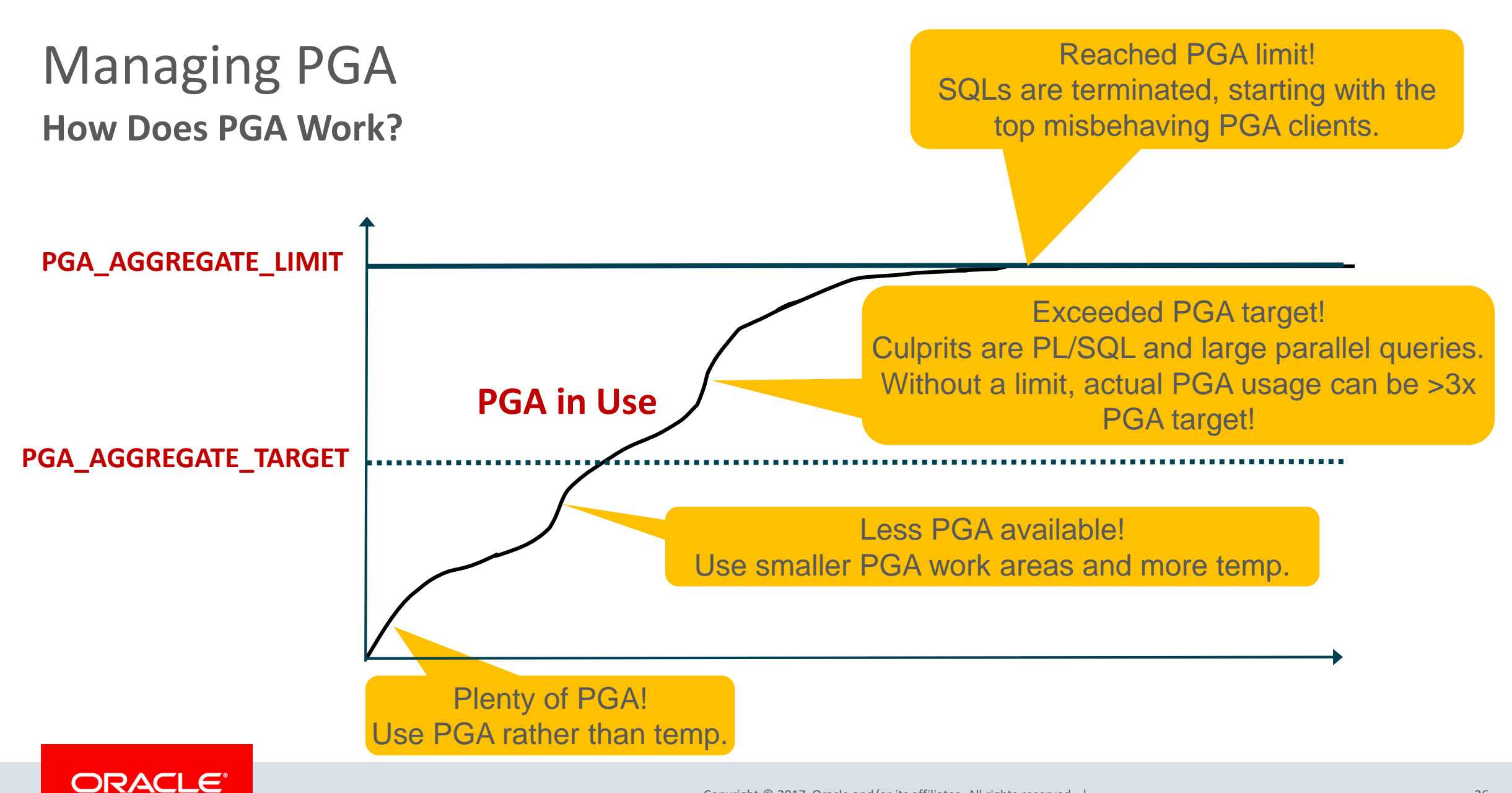

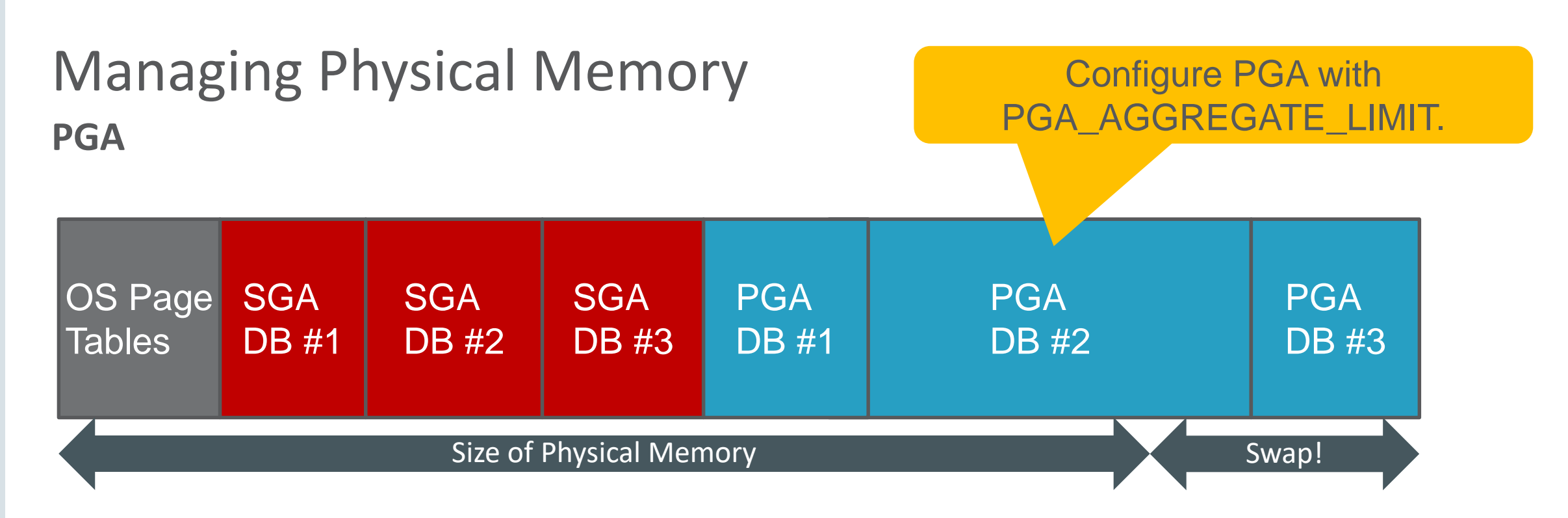

• Monitor v\$pgastat

**ORACLE®** 

- "maximum PGA allocated" historical max
- "total PGA allocated" current usage

### *Verify that PGA\_AGGREGATE\_LIMIT >= PGA\_AGGREGATE\_TARGET x 2!*

# Managing Memory in a CDB

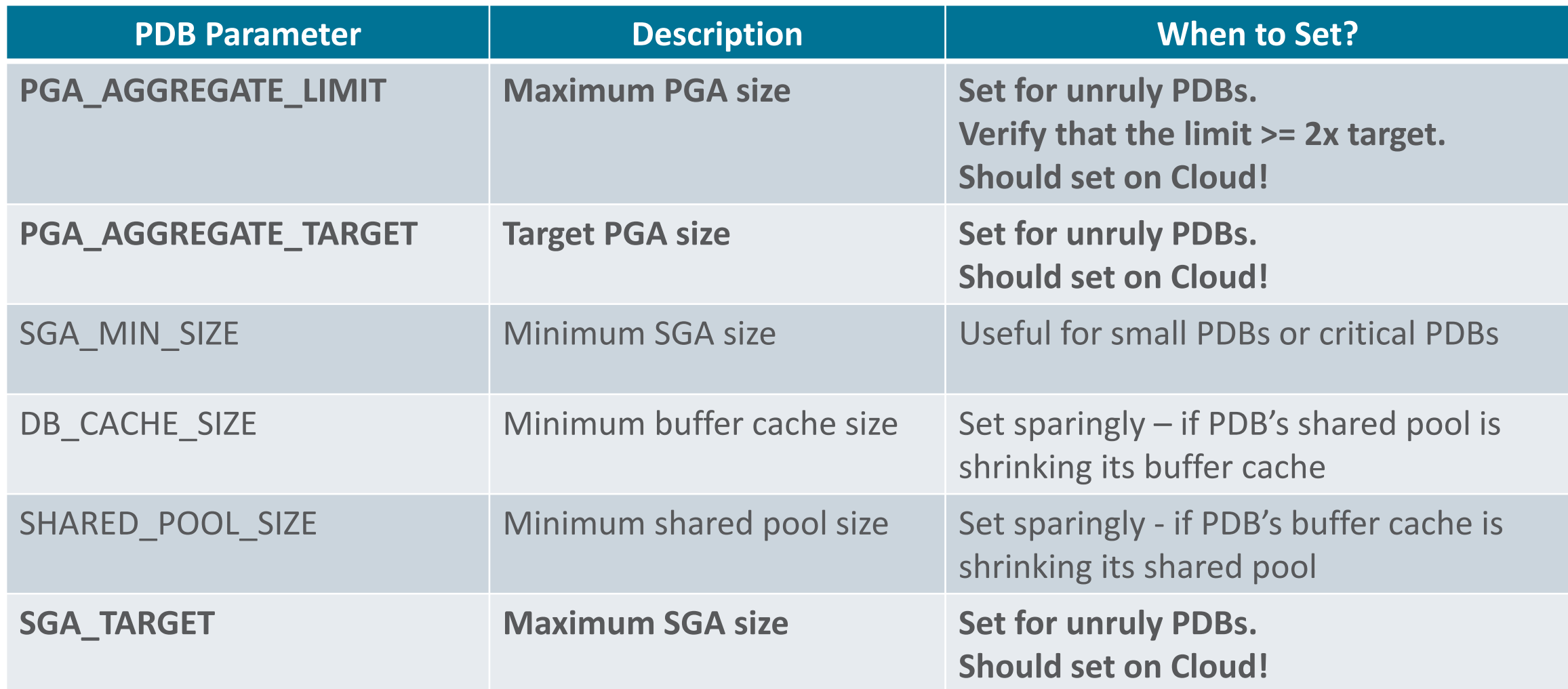

#### ORACLE<sup>®</sup>

## Managing Parallel Execution **Parallel Statement Queuing**

**in Use**

- Use queuing to avoid parallel execution downgrades
- Queue non-critical queries when server is busy
- Two types of queries
	- Critical: not queued
	- Non-critical: "queue"able

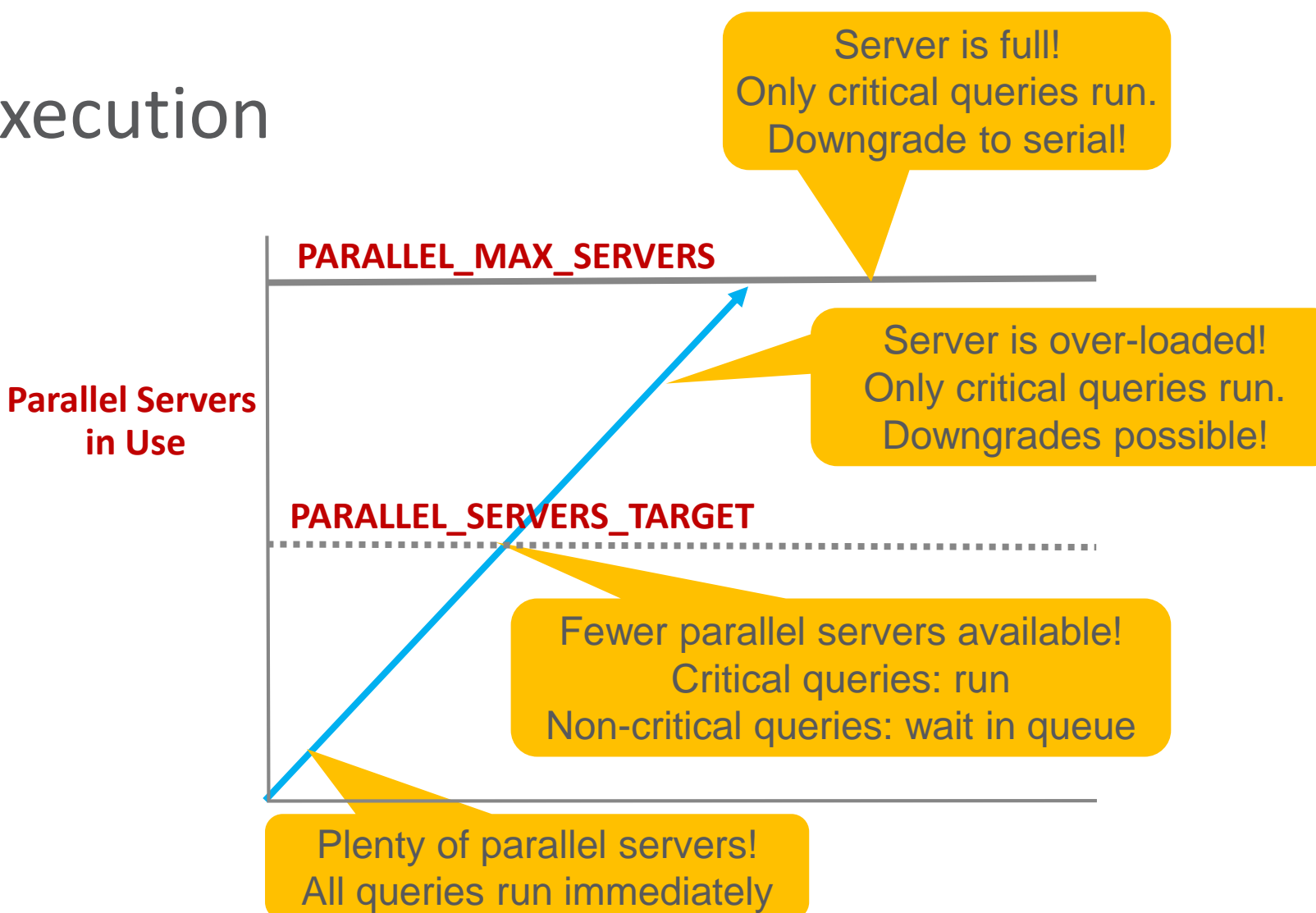

#### **ORACLE®**

# Managing Parallel Execution

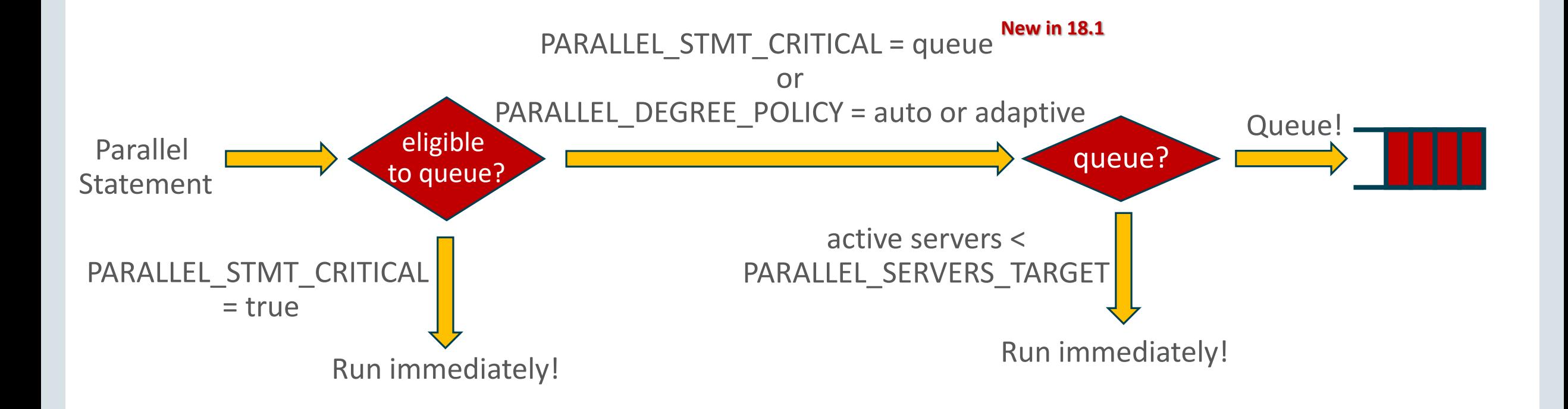

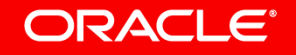

# Managing Parallel Execution

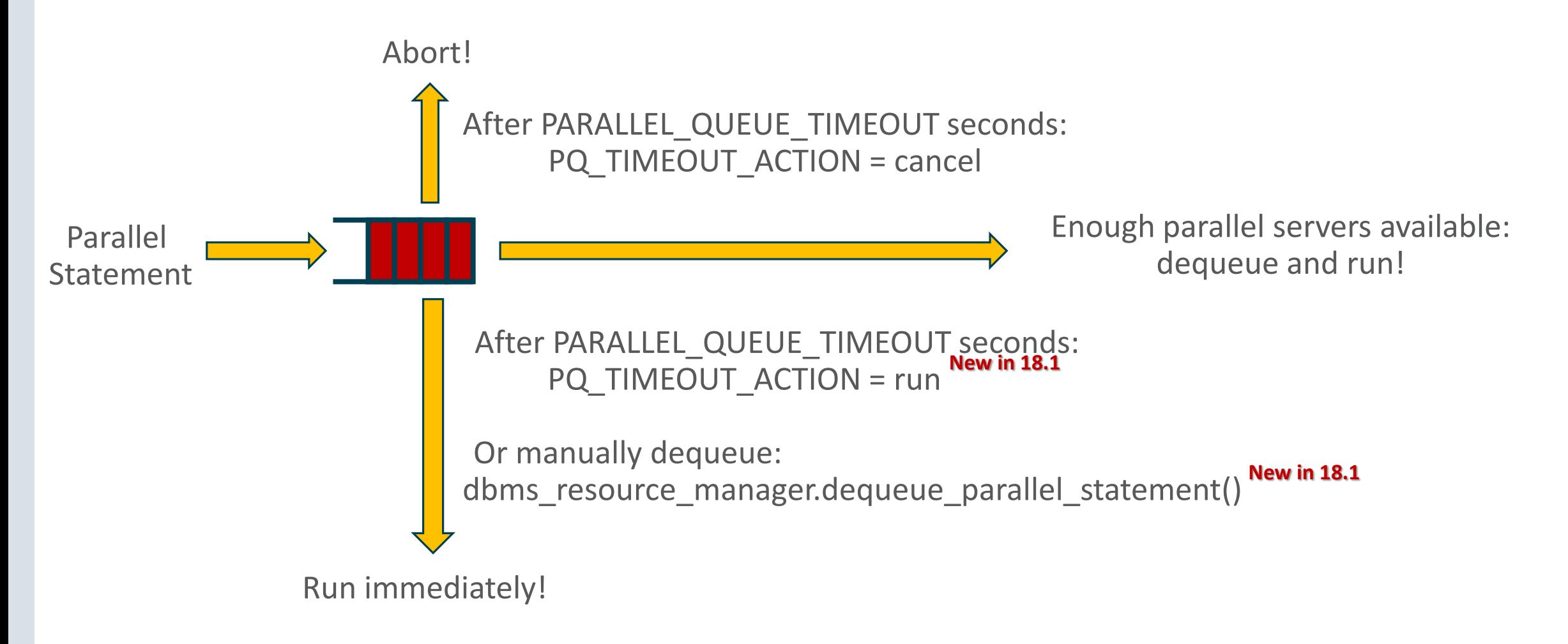

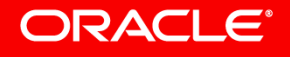

### Parallel Statement Queuing **Multi-Tenant**

### *Configure parallel statement queuing at CDB level, PDB level, or both!*

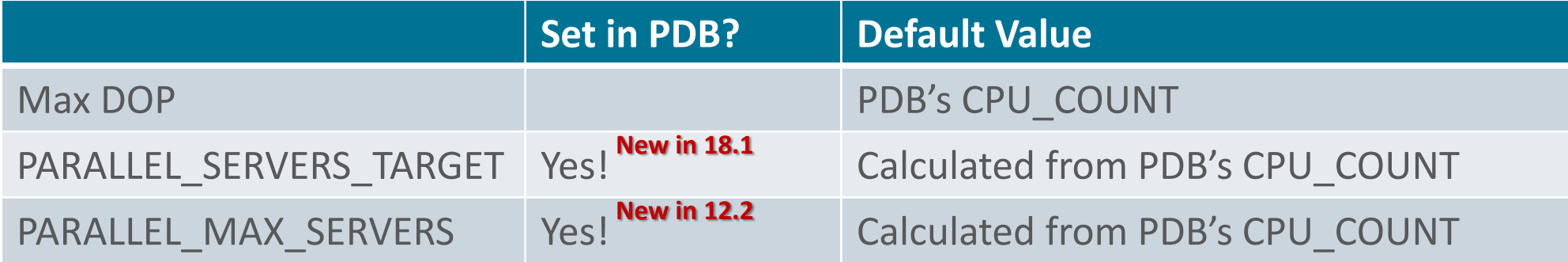

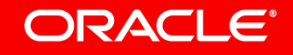

### Program Agenda

- 1 Consolidation Concepts
- Resource Controls **2**
- Managing a Cloud **3**

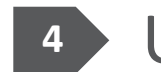

Use Case: Discover **4**

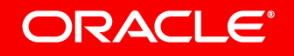

# Managing a Cloud

- Use Resource Manager in all types of deployments
	- Private Cloud, Cloud at Customer, Public Cloud
- In Public Cloud, Resource Manager natively configured to (a) define levels of service and (b) provide isolation between tenants
	- Exadata Express Cloud Service
	- Autonomous Database Warehouse Cloud **Just Announced!**
- Driving principles
	- Pick a simple way of defining a few PDB profiles
	- Know your workload and pick a partitioned or over-subscription strategy
	- Configure and lockdown resource plans and parameters

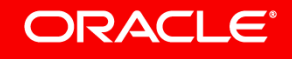

#### **New in 12.2!**

# Simplified CDB Management

#### *Use case: Exadata Express Cloud Service*

- 1) Establish a small number of PDB Profiles
- 2) Create a CDB Resource Plan, based on these PDB Profiles

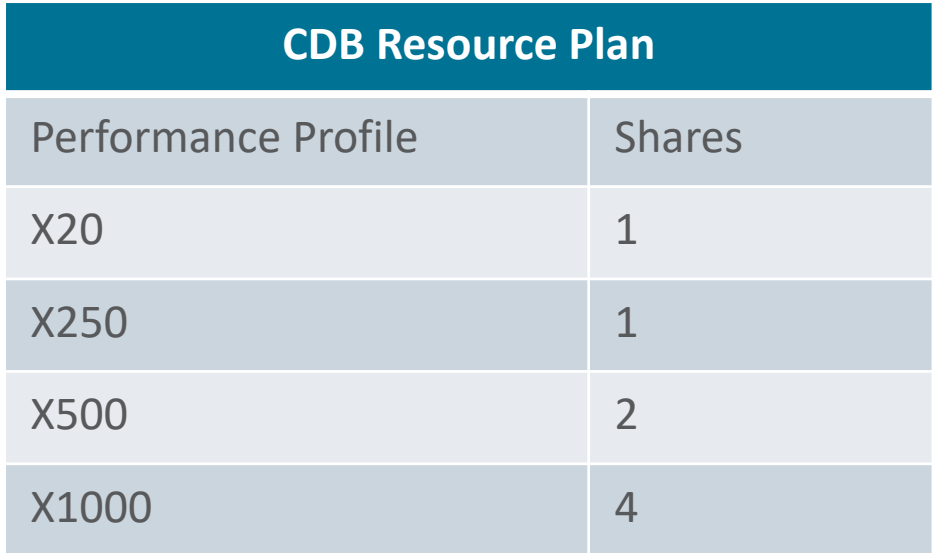

3) Lockdown each profile's parameters. The PDB DBA cannot change these values!

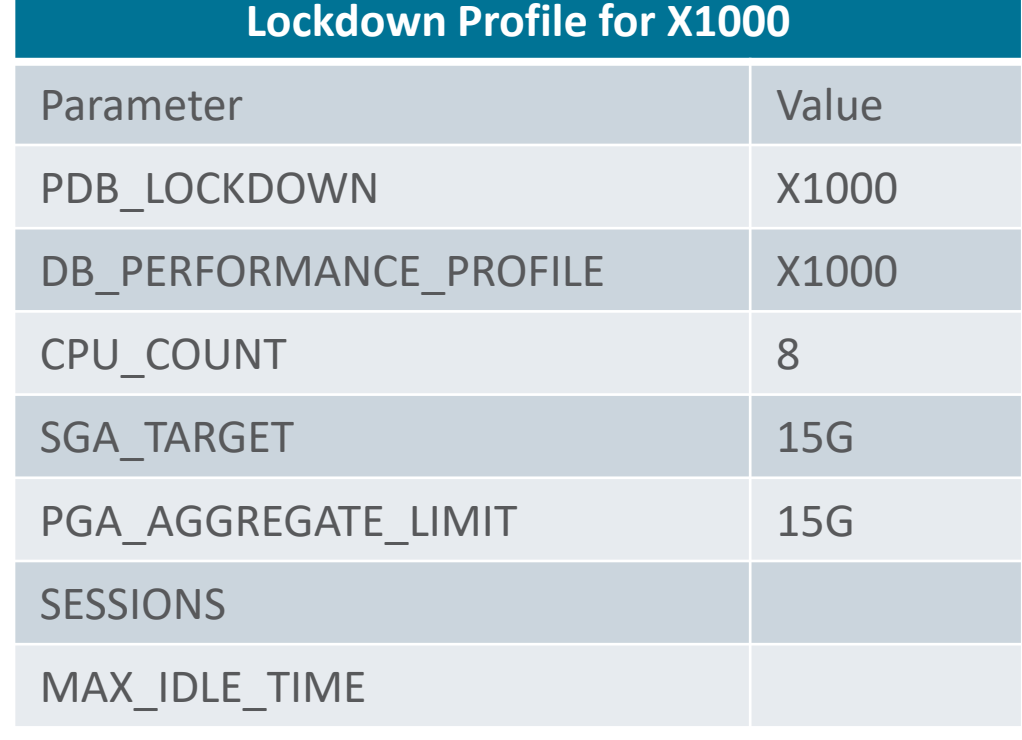

#### **ORACLE®**

### Automatic Management **Reduce CPU and Exadata I/O Impact**

#### *Simple ways to use Resource Management*

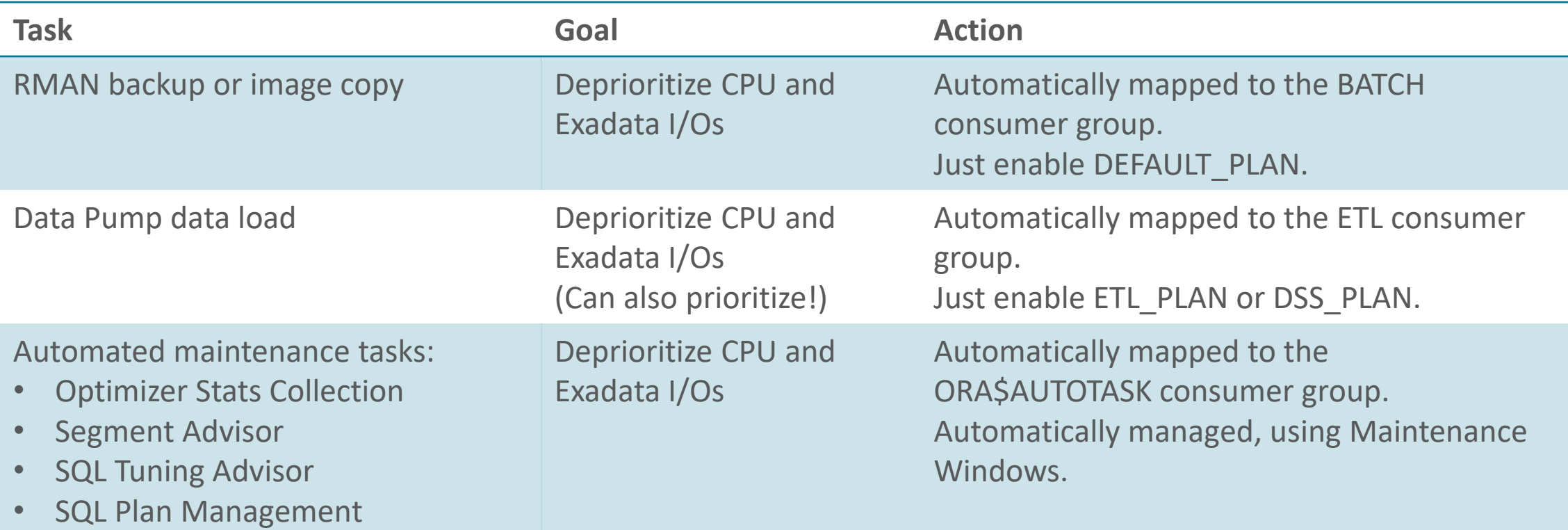

#### ORACLE<sup>®</sup>

# Automatic Management

### **InMemory Operations**

#### *Simple ways to use Resource Management*

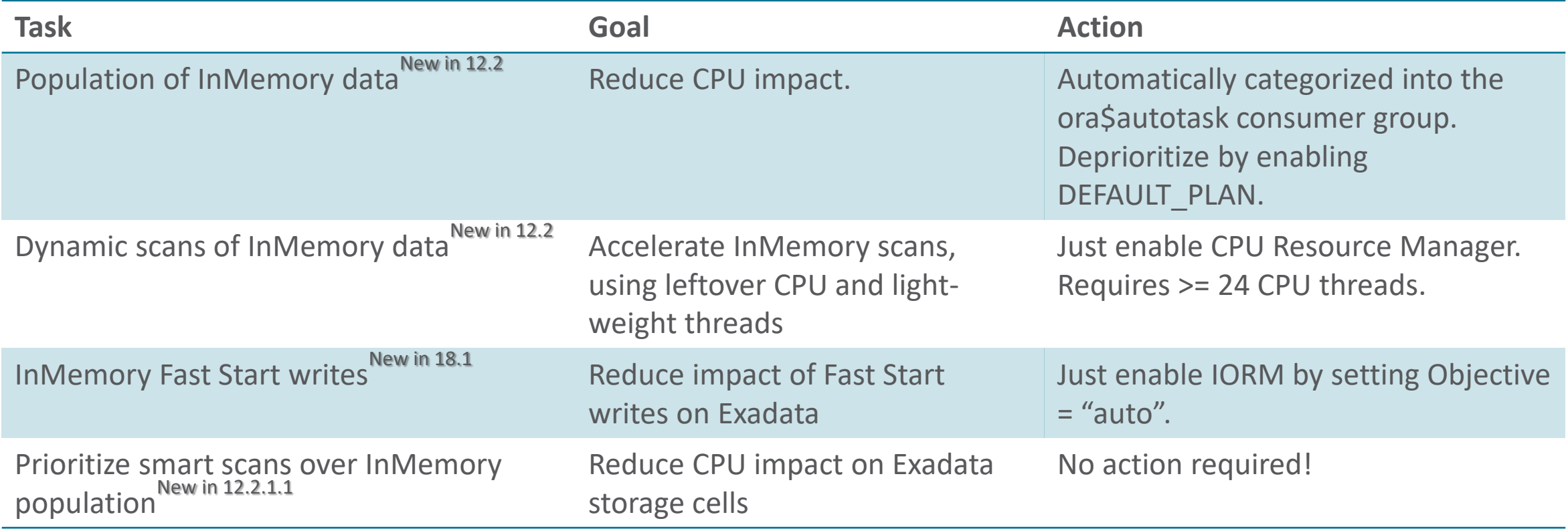

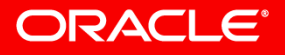

# Enterprise Manager Express UI

### **Configure and Monitor PDB Resource Manager**

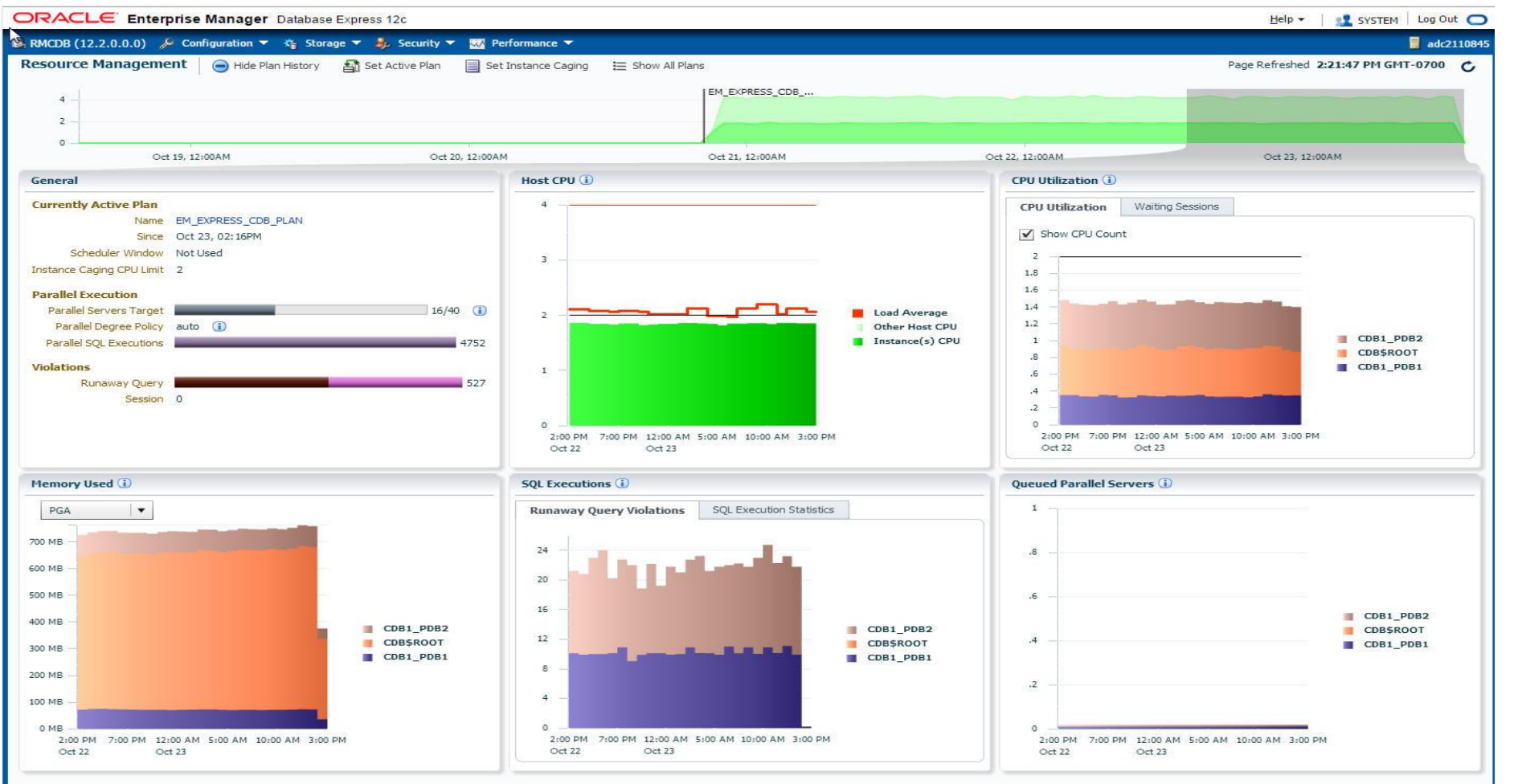

#### **ORACLE**®

# Exadata Storage

- Use the Exadata sections of AWR report to configure and tune IORM
- Or, use Enterprise Manager Cloud Control UI!

#### **Exadata Top Database Consumers**

- Top Databases by Requests
- **Top Databases by Throughput**
- **Top Databases by Requests per Cell**
- Top Databases by Throughput per Cell

#### **Top Databases by IO Requests**

- The top databases by IO Requests are displayed
- At most 10 databases are displayed
- %Total % of Total IO requests
- Total total IO requests or IO throughput (Flash + Disk)
- Ordered by IO requests desc

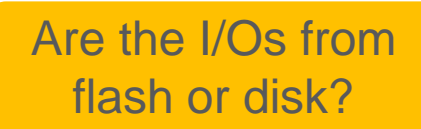

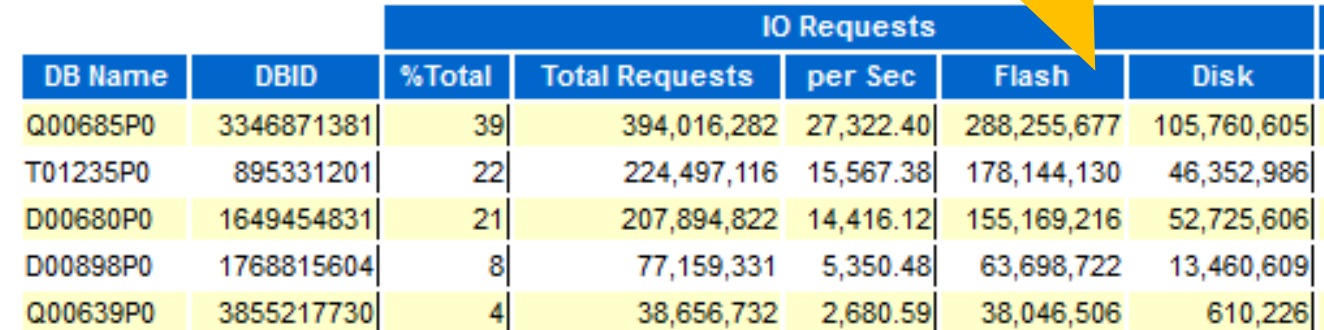

How much I/O is each database generating?

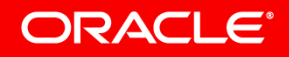

# Program Agenda

- 1 Consolidation Concepts
- Resource Controls **2**
- Managing a Cloud **3**
- Use Case: Discover **4**

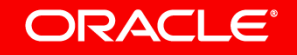

# Integrated Cloud **Applications & Platform Services**

**For questions, go to Oracle DemoGrounds, Booth SOA 149**

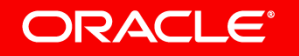

# And a few extra slides for content we didn't have time to cover…

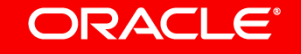

# Mixed Workloads and Resource Manager

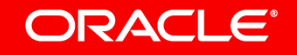

Copyright © 2017, Oracle and/or its affiliates. All rights reserved. |

# Mixed Workloads and Resource Management

- Every database runs multiple workloads with different priorities
	- OLTP database
		- OLTP
		- Real-time reports
		- Maintenance (backup, stats gathering, etc.)
	- Data warehouse
		- Critical, tuned reports
		- Batch jobs
		- ETL
		- Ad-hoc reports
- These workloads compete for resources
- Use Resource Manager to allocate resources to workloads

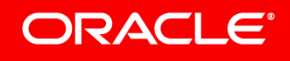

- First step
	- Group database sessions that comprise a workload into a Consumer Group
- Sample consumer groups
	- Critical
	- Batch
	- Maintenance
	- Other (default)

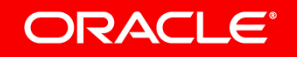

If you use services, create a Consumer Group for each service

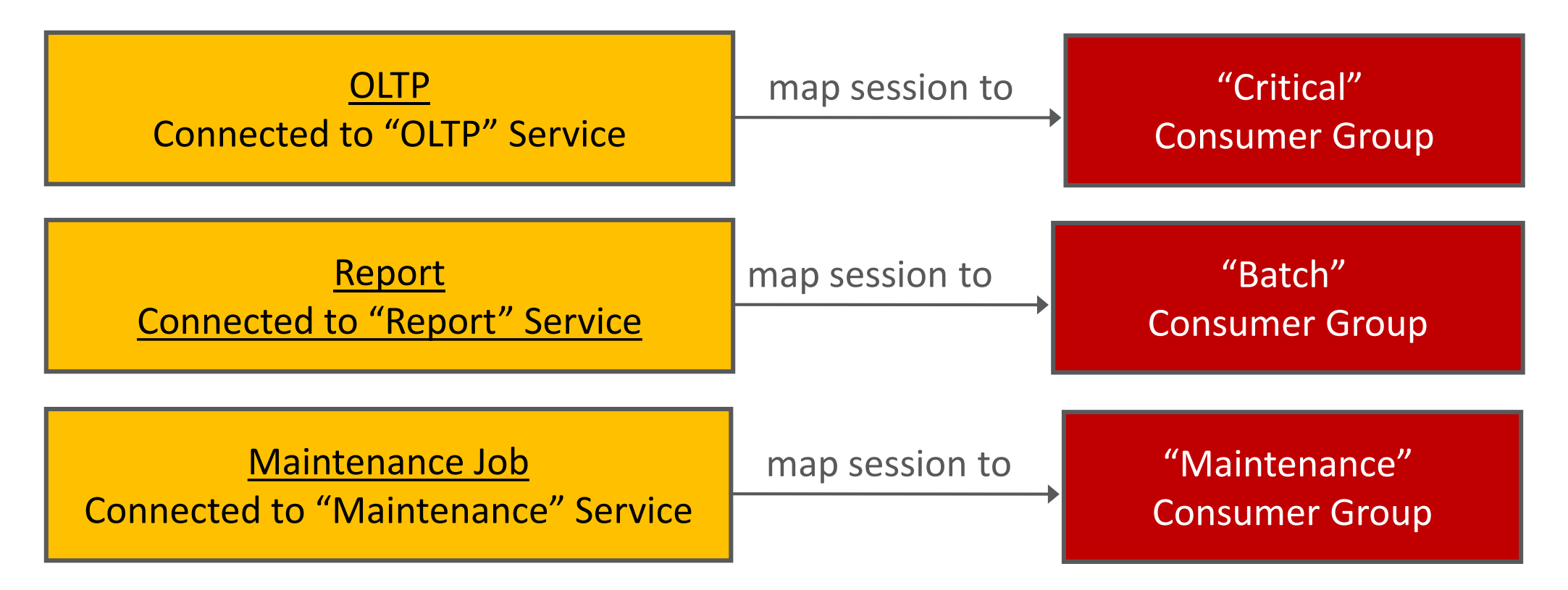

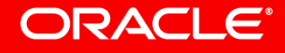

### Or use other session attributes…

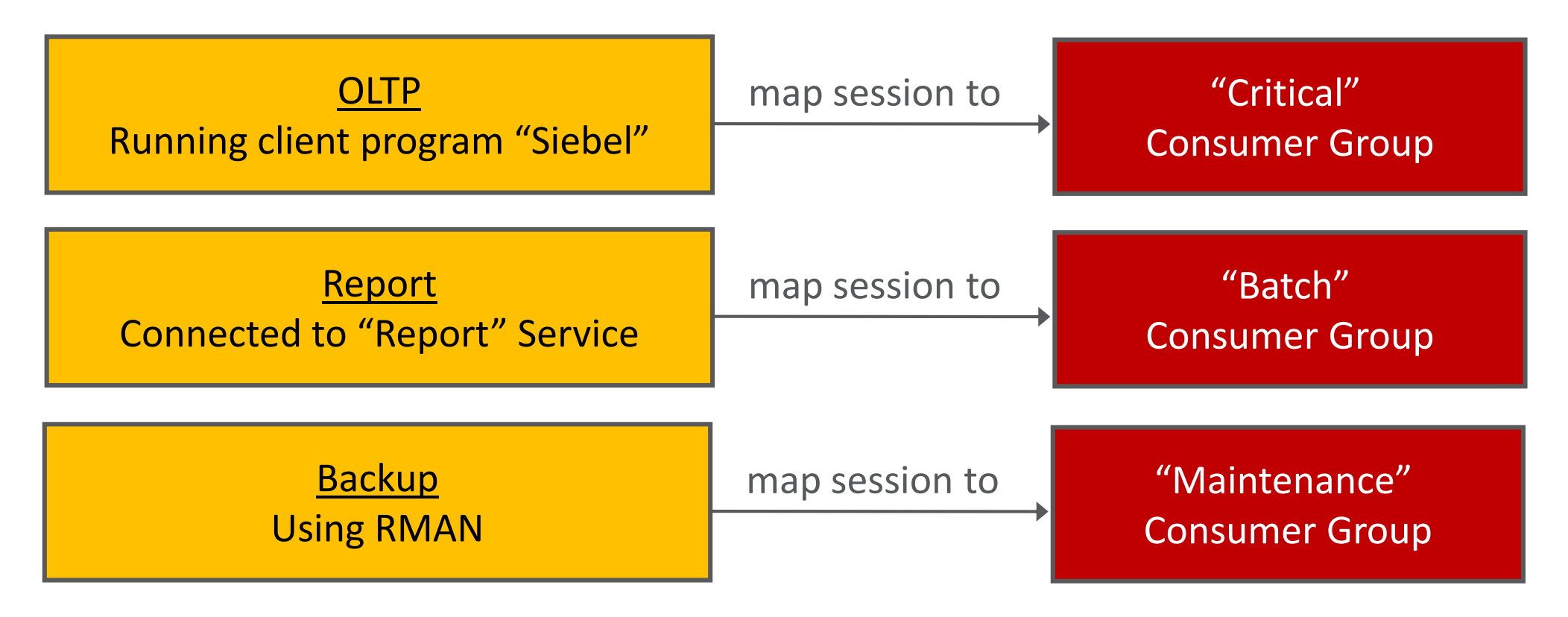

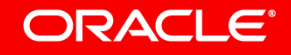

Use any of these session attributes to map sessions to Consumer Groups:

### Session Attributes:

- Oracle user name
- Client O/S user name
- Client program name
- Client machine name
- Client id
- Service name
- Module name
- Action name

**ORACLE®** 

### • **Function being performed**

"backup" (RMAN backup, defaults to BATCH\_GROUP) "copy" (RMAN image copy, defaults to BATCH\_GROUP) "dataload" (datapump, defaults to ETL\_GROUP) "inmemory" (in-memory population, defaults to  $\frac{1}{2}$ **ORA\$AUTOTASK)** 

dbms\_resource\_manager.set\_consumer\_group\_mapping(

attribute => 'ORACLE\_FUNCTION', value => 'INMEMORY', consumer\_group => 'BATCH\_GROUP');

Copyright © 2017, Oracle and/or its affiliates. All rights reserved. |

# Managing CPU within a Database

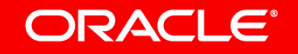

Copyright © 2017, Oracle and/or its affiliates. All rights reserved. |

## Configuring CPU Resource Manager **Sample SQL Script** Sample SQL Script Mandatory 1<sup>st</sup> step for creating or

begin

dbms resource manager.create pending area;

dbms\_resource\_manager.create\_plan(plan => 'myplan');

dbms resource manager.create plan directive(plan =>'myplan', group or subplan => 'critical group', shares => 5);

dbms\_resource\_manager.create\_plan\_directive(plan =>'myplan', group\_or\_subplan => 'other\_groups', shares => 1);

dbms\_resource\_manager.submit\_pending\_area;

end;

modifying a Resource Plan

Create a new Resource Plan

Set resource allocations and other directives for each Consumer **Group** 

Mandatory final step. Verifies the Resource Plan. If this passes, you can enable the Resource Plan.

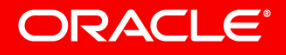

# Configuring CPU Resource Manager **Sample SQL Script** Sample SQL Script **Mandatory 1st step for creating or**

begin

dbms resource manager.create pending area;

dbms\_resource\_manager.create\_cdb\_plan(plan => 'myplan');

dbms resource manager.create cdb plan directive(plan =>'myplan', pluggable database => 'sales', shares => 2);

dbms\_resource\_manager.update\_cdb\_default\_directive(plan =>'myplan', new shares  $=> 1$ );

dbms resource manager.submit pending area;

end;

modifying a CDB Resource Plan

Create a new CDB Resource Plan

Set resource allocations and other directives for each PDB

Mandatory final step. Verifies the CDB Resource Plan. If this passes, you can enable the CDB Resource Plan.

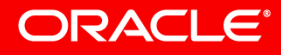

# **Enterprise Manager UI** Configuring CPU Resource Manager

#### ORACLE Enterprise Manager Cloud Control 12c

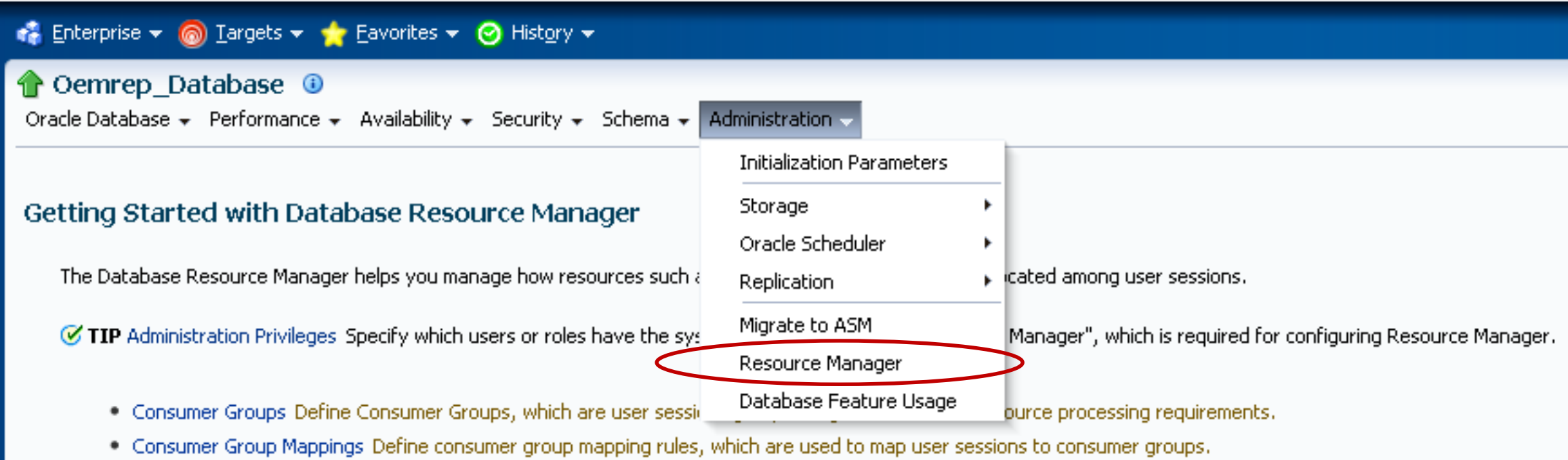

- . Plans Define Resource Plans for a single database, which contain directives that specify how resources are allocated to Consumer Groups.
- . Performance Statistics Monitor the statistics for the currently enabled Resource Plan.

#### **ORACLE**®

# Monitoring and Tuning CPU Resource Manager

- Configuring a resource plan is an iterative process
	- Create a resource plan
	- Monitor application performance and Resource Manager metrics
	- Adjust resource allocations and re-monitor
- Changes to the resource plan are enforced immediately
	- Instance restart NOT required

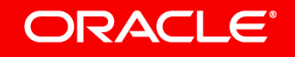

## Monitoring and Tuning CPU Resource Manager **Monitoring Basics**

- v\$rsrc\_plan
	- Current resource plan
- v\$rsrc\_session\_info
	- Current and historical statistics for each session
- v\$rsrc\_consumer\_group
	- Current and historical statistics for each consumer group
- v\$rsrcmgrmetric\_history, v\$rsrcpdbmetric\_history
	- Minute-by-minute metrics for each consumer group or PDB

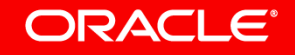

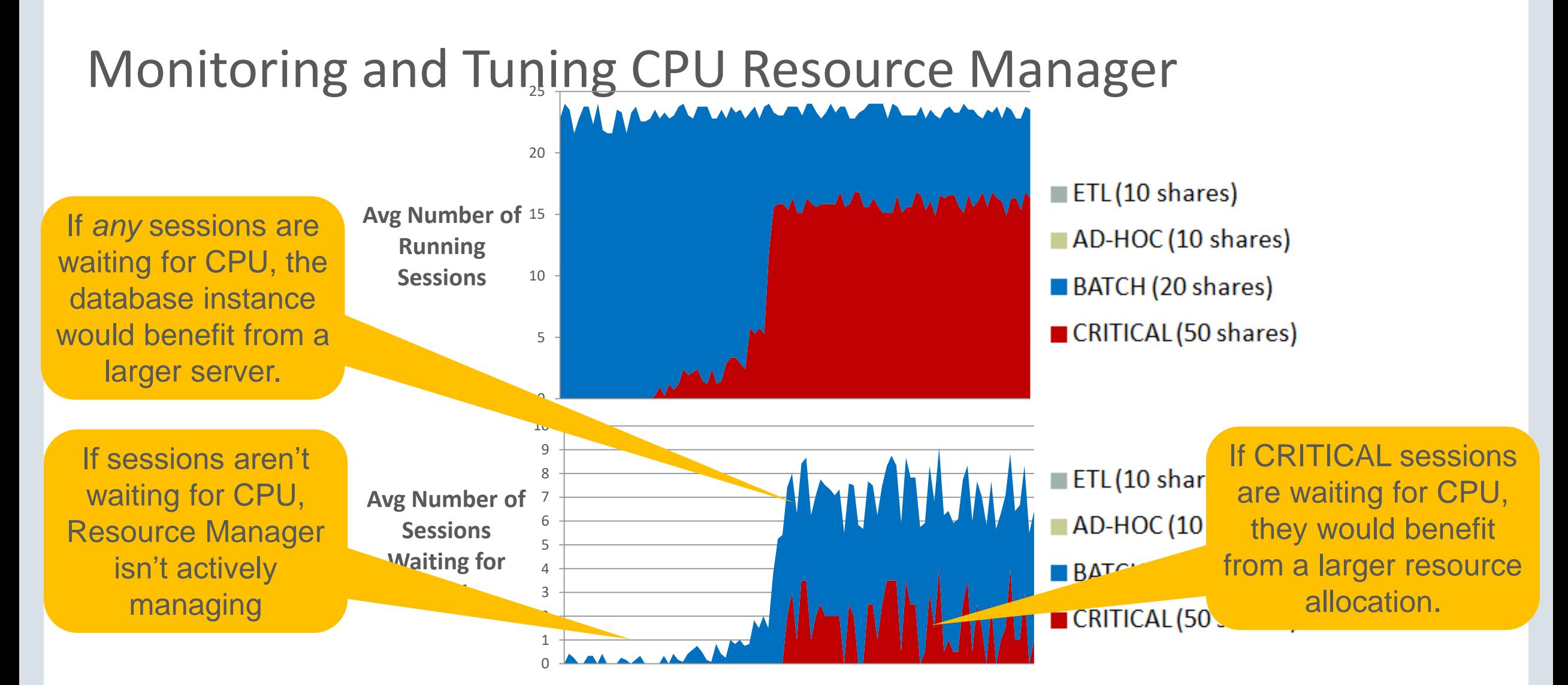

*Monitor using v\$rsrcmgrmetric\_history, v\$rsrcpdbmetric\_history or Enterprise Manager*

**ORACLE®** 

# Managing Runaway Queries

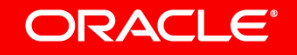

Copyright © 2017, Oracle and/or its affiliates. All rights reserved. |

# Managing Runaway Queries

- Runaway queries can be caused by
	- Badly written SQL
	- Bad execution plans
- Severely impact performance of well-behaved queries
- Very hard to completely eradicate!

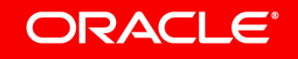

Managing Runaway Queries **Configure by Consumer Group**

**Define** runaway query thresholds:

 $\checkmark$  Estimated execution time Elapsed time **New in 12c**

Amount of CPU time used

Number of I/Os issued

Bytes of I/O issued

Number of logical I/Os issued **New in 12c**

**Manage** runaway queries:

 $\checkmark$  Switch to a lower-priority consumer group

**√Abort call** 

 $\checkmark$  Kill session

Log to SQL Monitor **New in 12c**

ORACI E'

## **Workload Management in a Cloud Database** Managing Runaway Queries

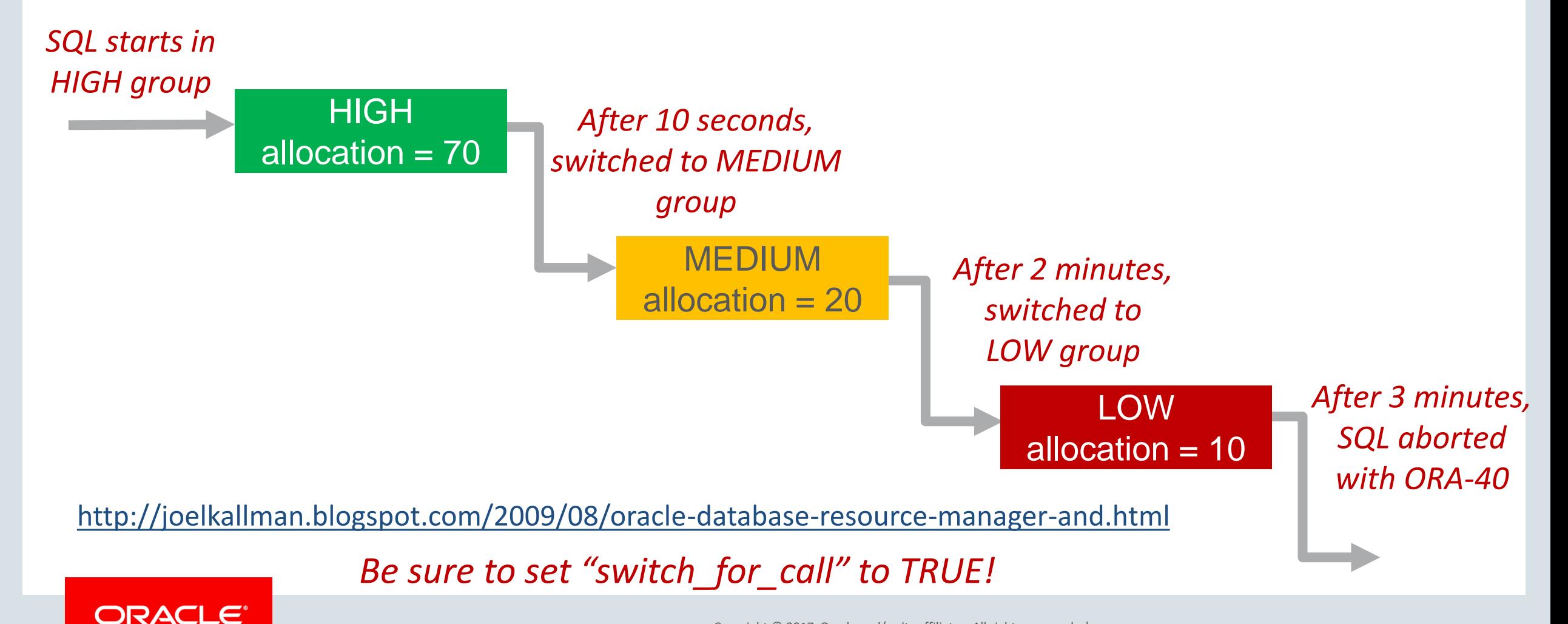

Copyright © 2017, Oracle and/or its affiliates. All rights reserved. |

# Nonitoring Runaway Queries with v\$sql\_monitorNew in 12c

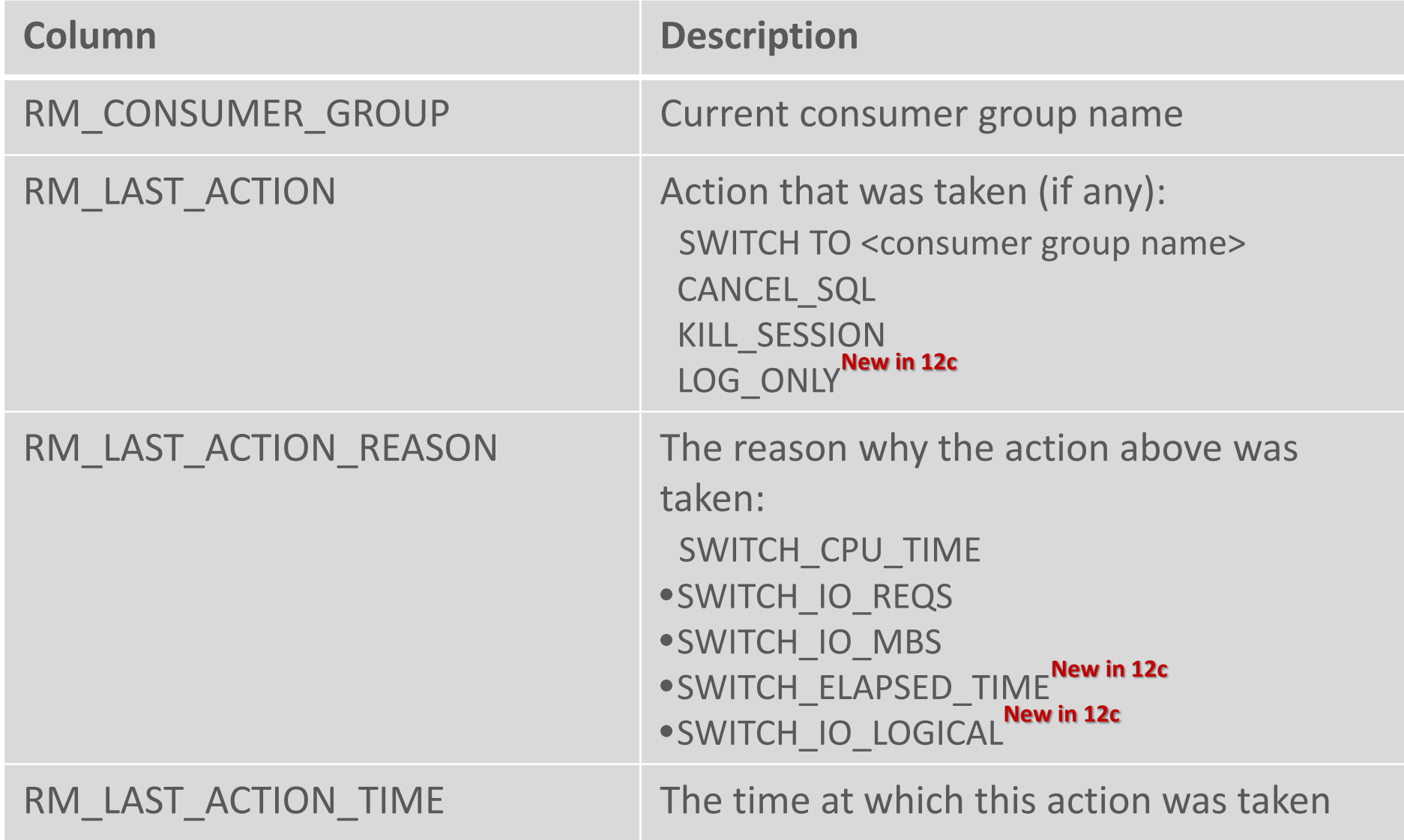

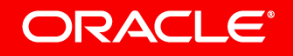